Локальные и глобальные компьютерные сети

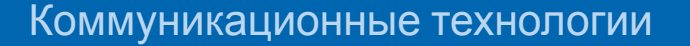

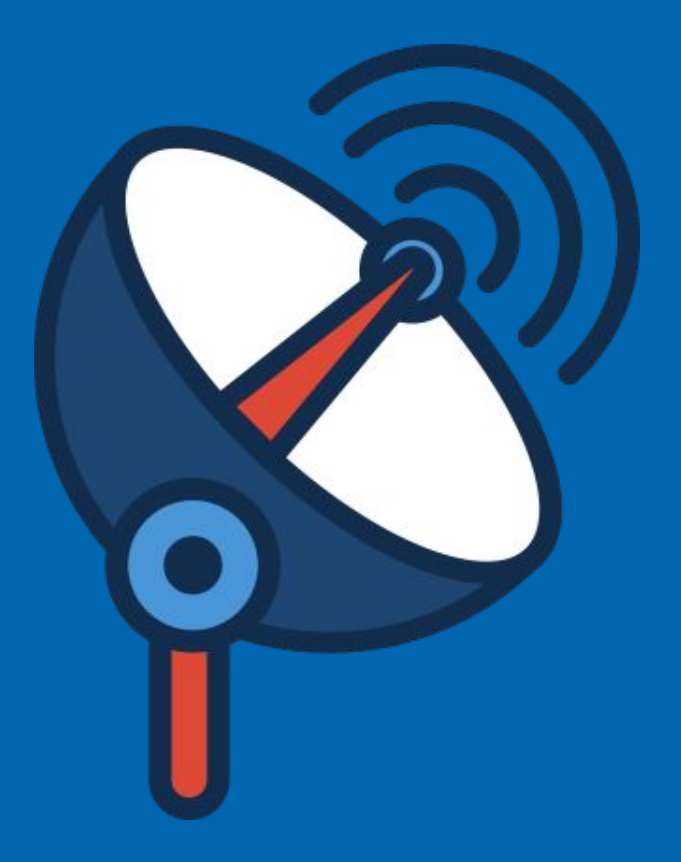

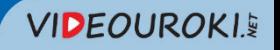

# Способы передачи информации

Информация передаётся от источника к приёмнику в форме некоторого набора знаков, символов, сигналов.

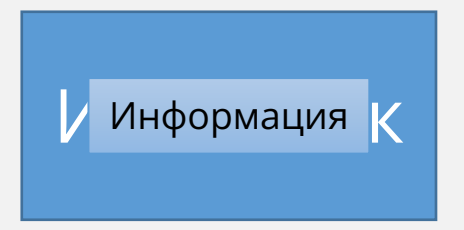

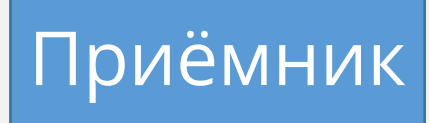

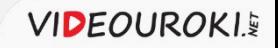

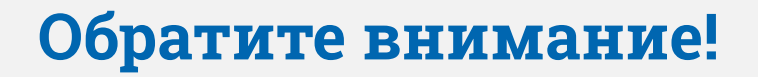

Передаваемая последовательность сигналов, символов, знаков называется **сообщением.**

**Канал связи** – это система технических средств и среда распространения сигналов для передачи сообщений от источника к приёмнику.

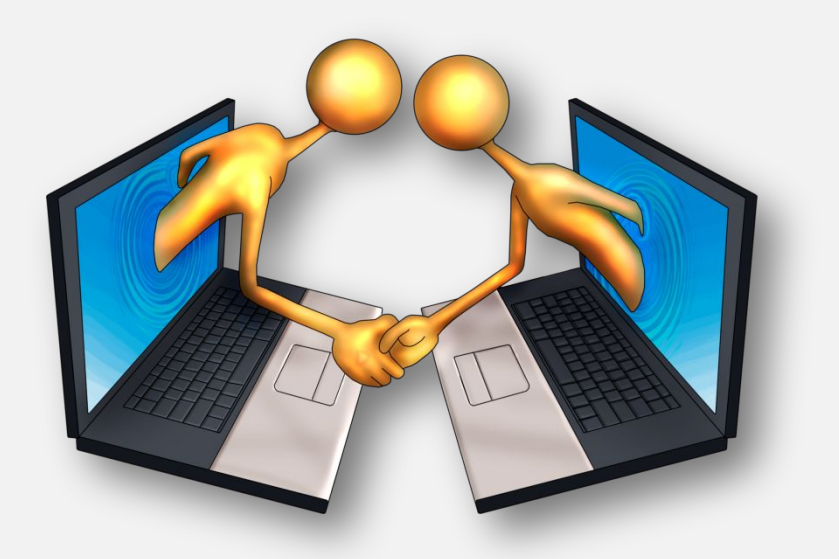

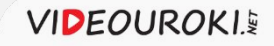

# Кодирование информации

#### **Кодирование** – это преобразование информации из одной формы представления в другую, пригодную для её передачи по каналу связи.

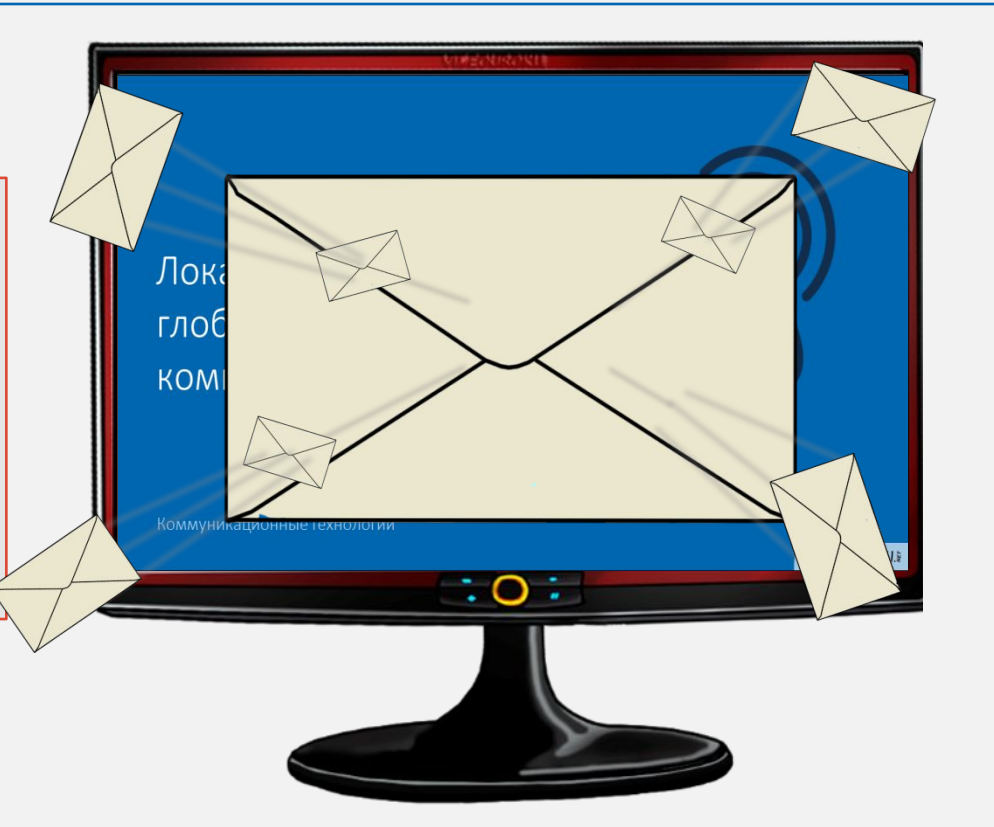

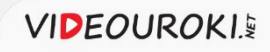

# На современном этапе развития электронных коммуникаций ключевую роль стали играть **компьютерные сети**.

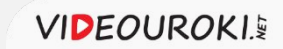

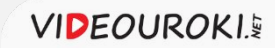

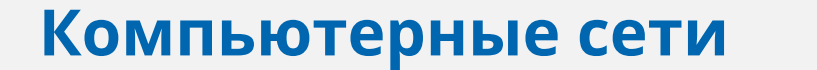

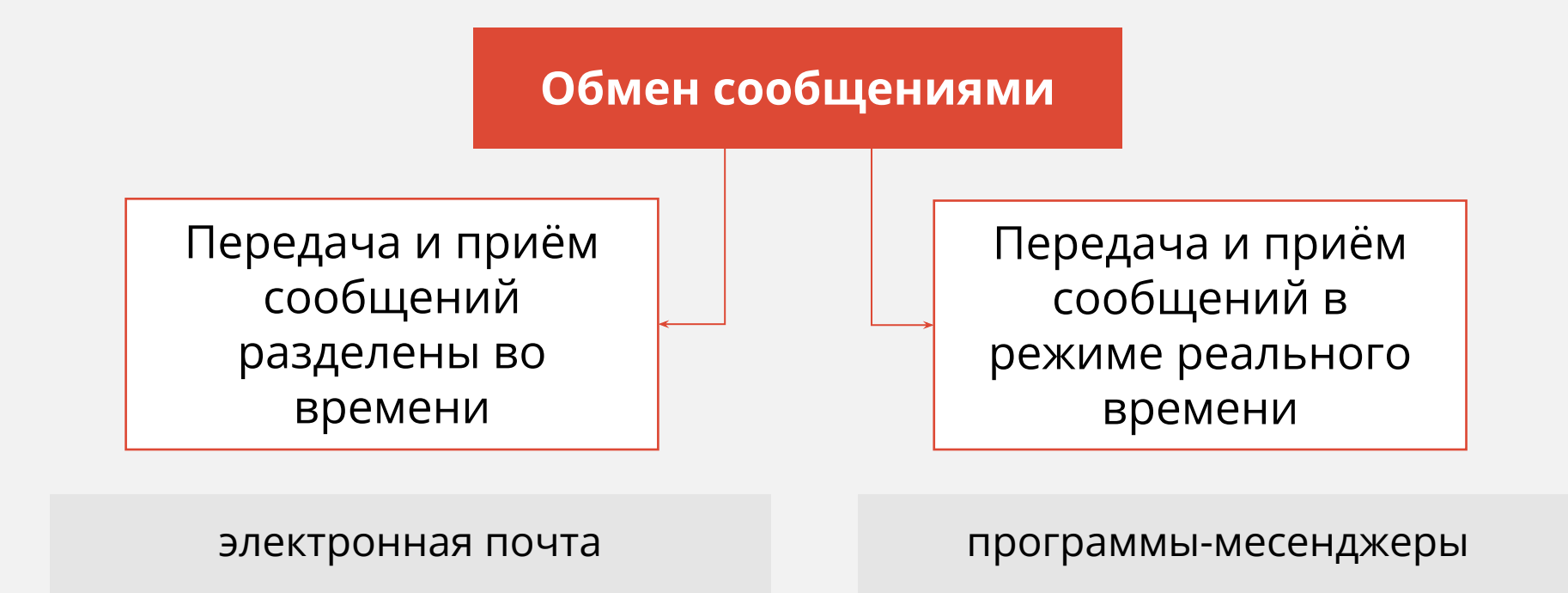

# **Характеристика компьютерной сети**

**Скорость передачи информации** – это количество информации, передаваемое за единицу времени.

бит/с Кбит/с Мбит/с Гбит/с

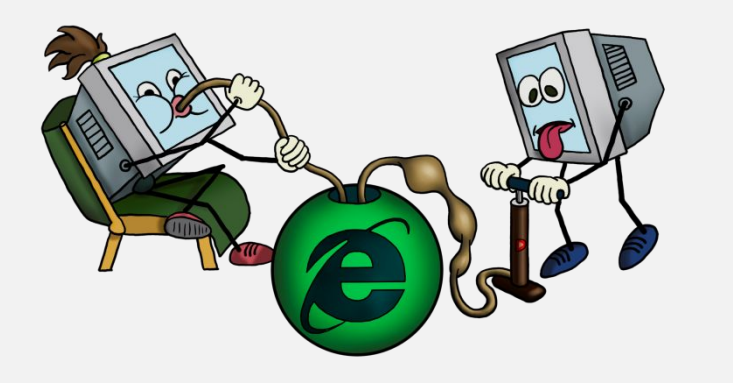

1 Кбит/с = 1024 бит/с 1 Мбит/с = 1024 Кбит/с 1 Гбит/с = 1024 Мбит/с

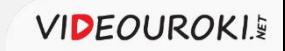

## **Компьютерные сети**

**Компьютерная сеть** – это объединение компьютеров, обеспечивающее совместное использование сетевых ресурсов.

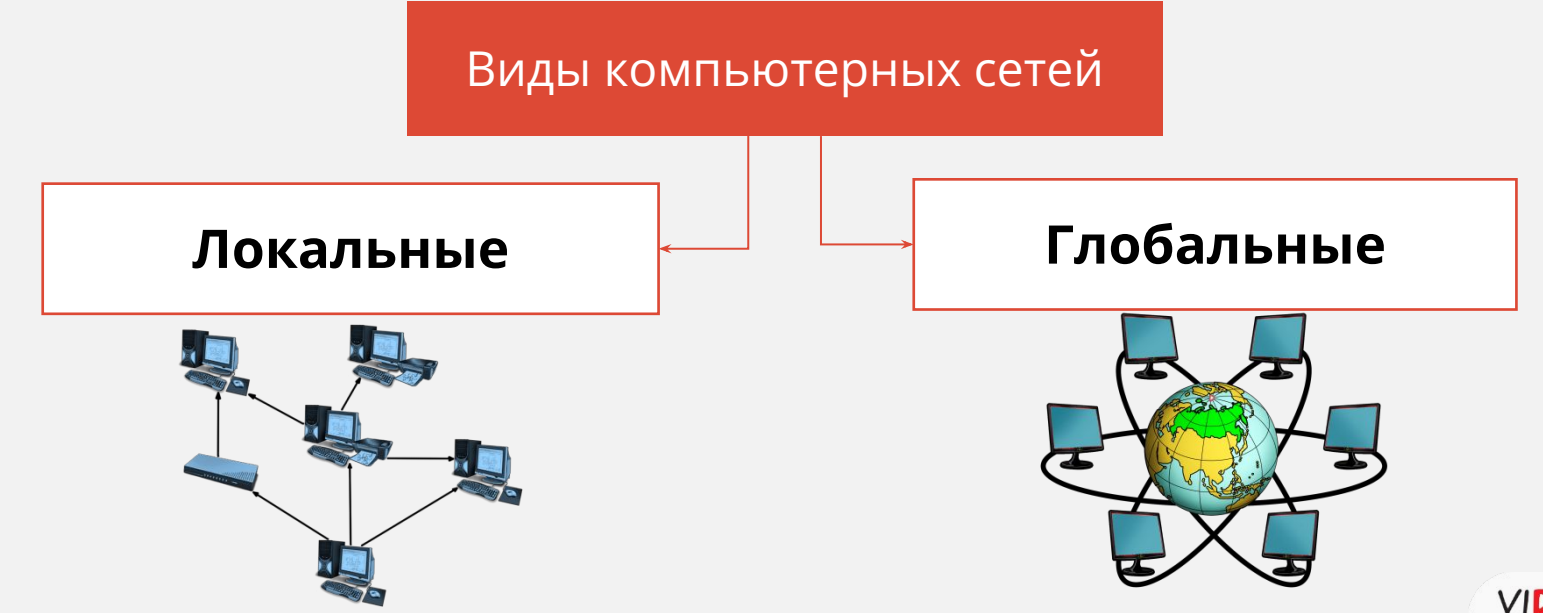

**VIDEOUROKIE** 

**Локальная** компьютерная сеть представляет собой объединение компьютеров на небольших расстояниях друг от друга.

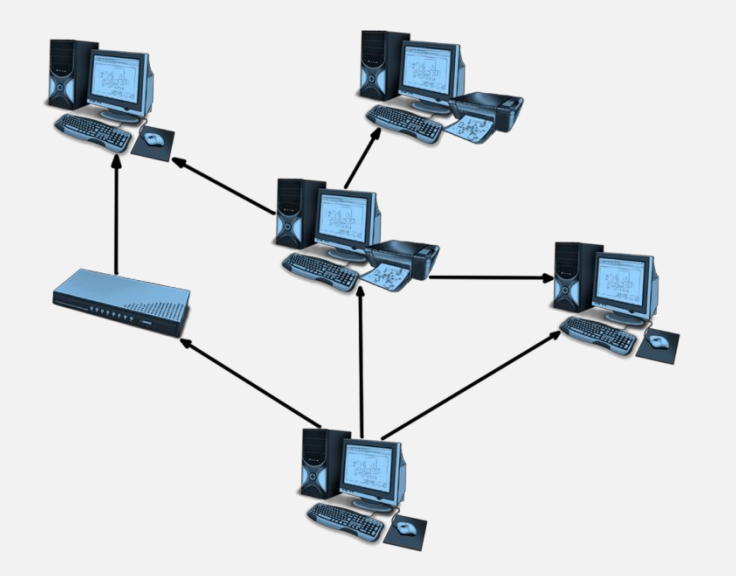

Компьютеры, объединённые в локальную сеть, могут получать совместный доступ к ресурсам компьютера, а также к периферийным устройствам, подключённым к сети.

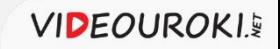

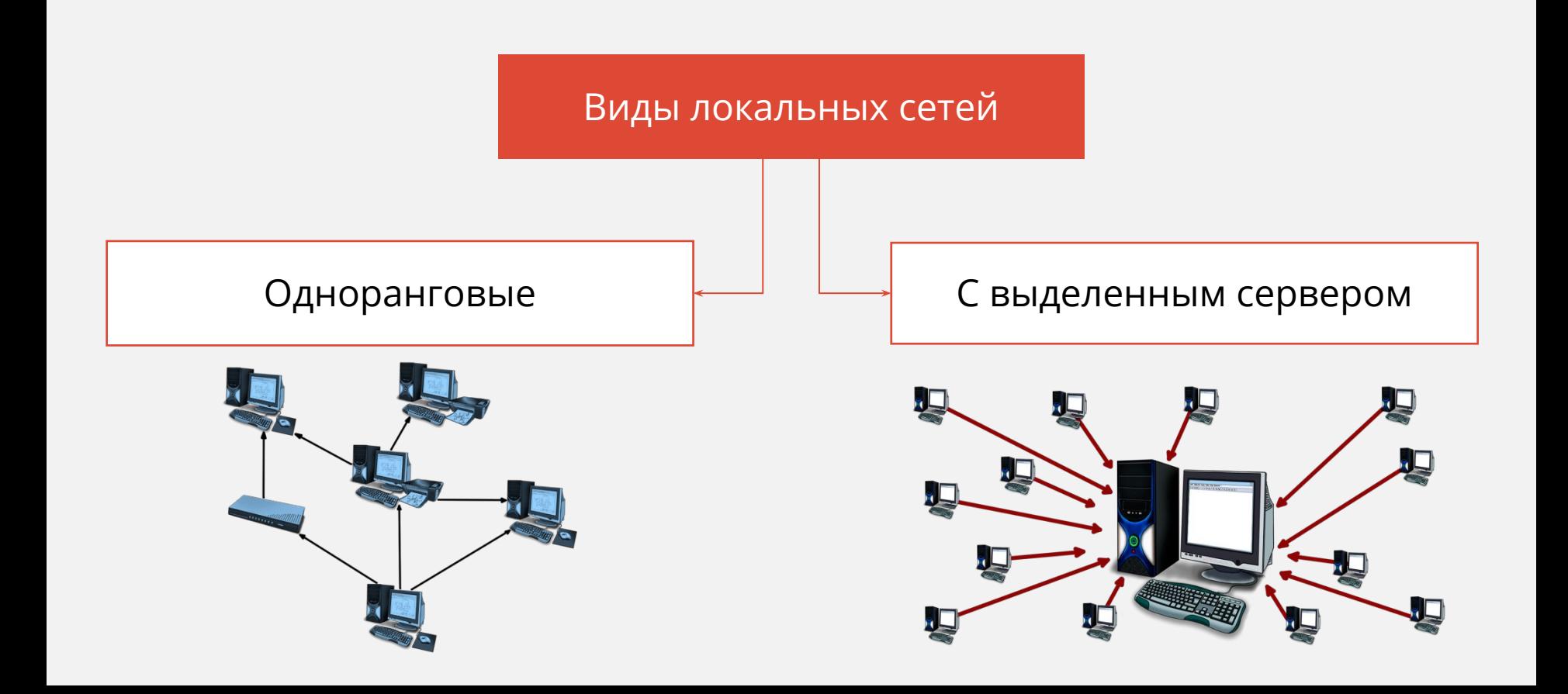

**Одноранговыми** называются небольшие локальные сети, где все компьютеры равноправны, то есть каждый из них может пользоваться ресурсами другого.

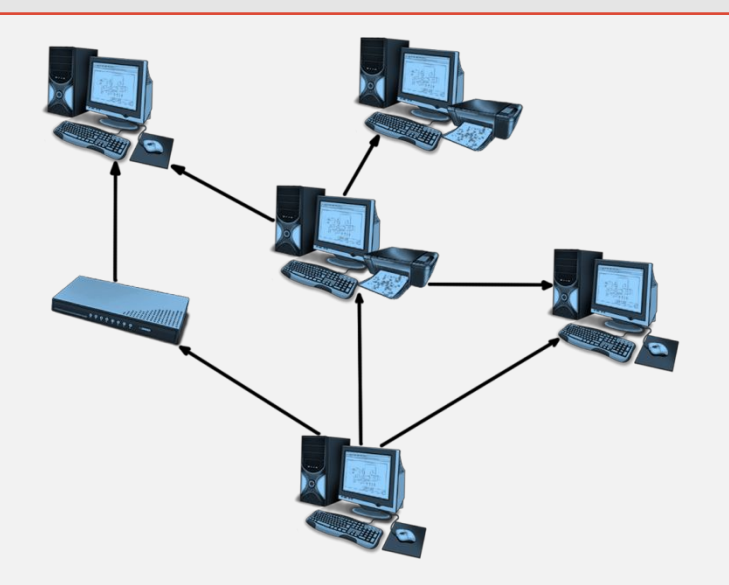

В одноранговых сетях каждый пользователь сам решает, какие ресурсы своего компьютера сделать доступными для всей сети.

Локальные сети с **выделенным сервером** – это сети, объединяющие большое количество пользователей, где доступ ко всем компьютерам сети нежелателен. В таких случаях выделяют самый мощный компьютер, который называется **сервер**.

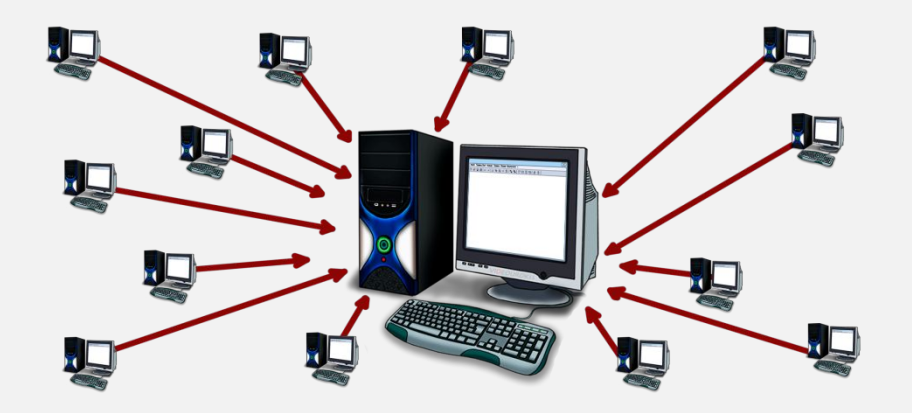

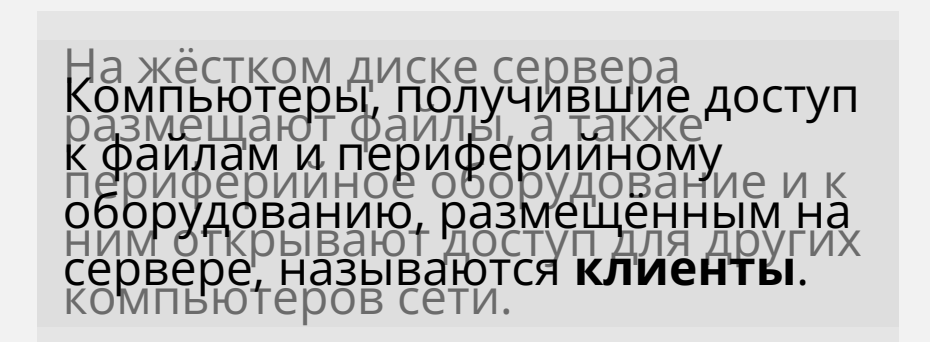

Для осуществления передачи и приёма сигнала по каналам связи каждый компьютер, подключённый к локальной сети, должен иметь **сетевой адаптер**.

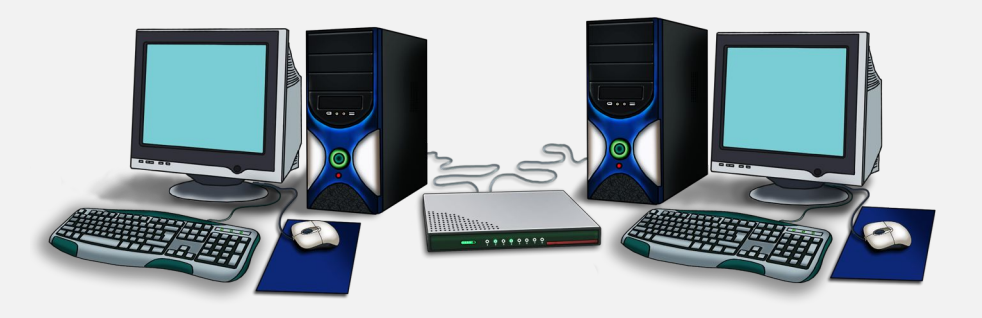

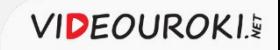

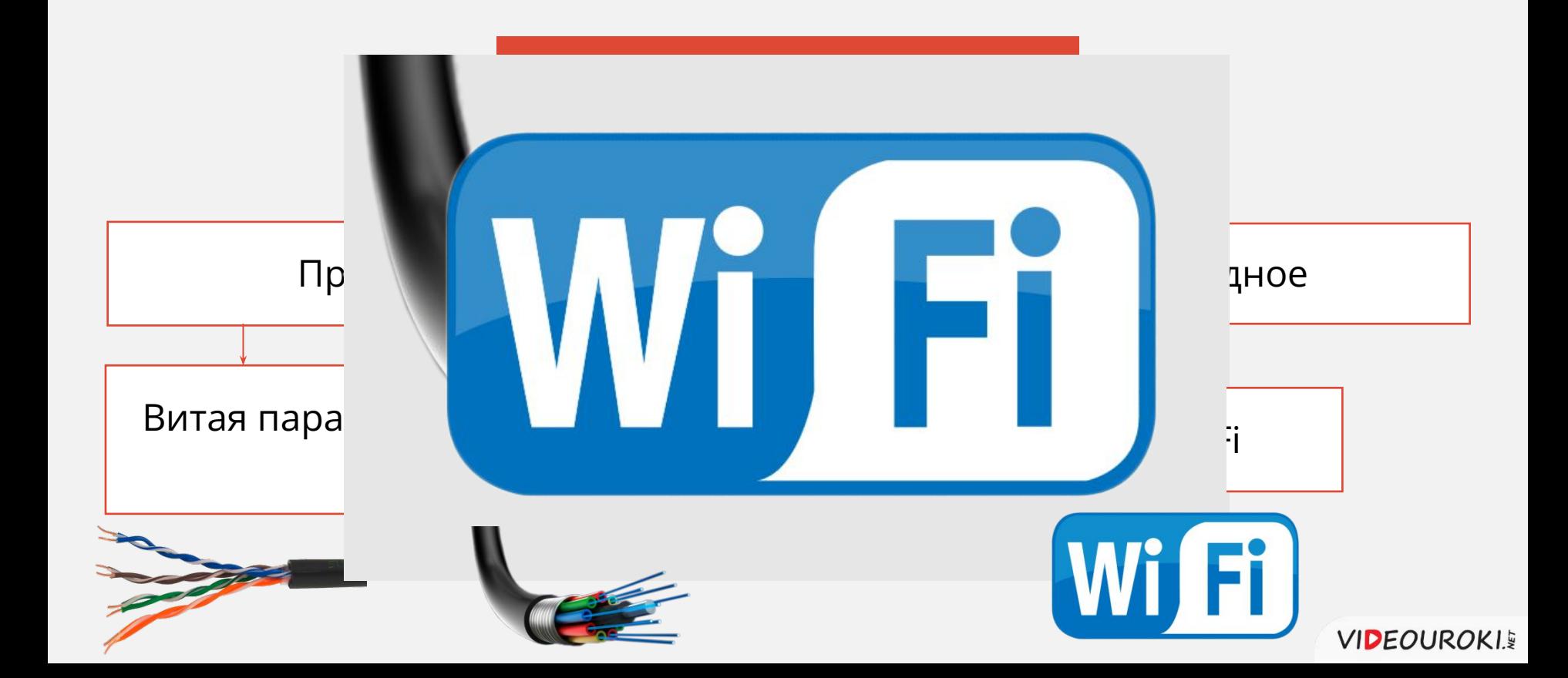

## **Компьютерная сеть**

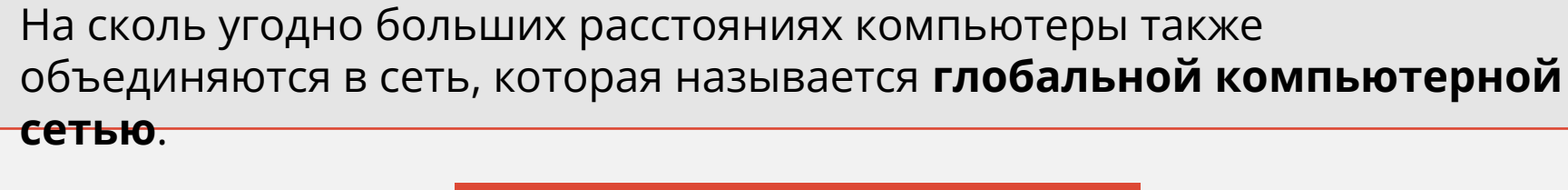

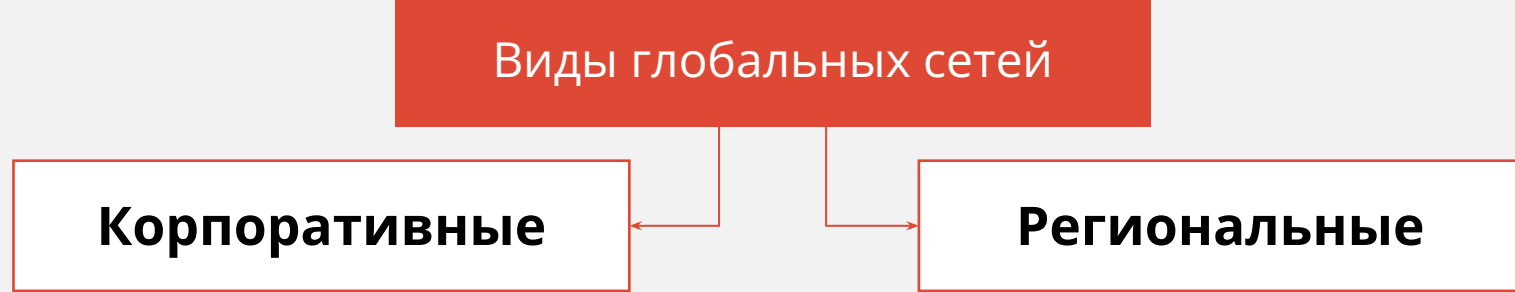

Такие сети создаются для предоставления деятельности разного рода организациям, которые имеют подразделения на удалённых территориях.

Это сети, которые создаются в пределах одного региона (например, страна, город или область).

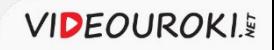

Самой известной и обширной глобальной компьютерной сетью является **Интернет**.

**Интернет** – это всемирная система объединённых компьютерных сетей для хранения и передачи информации по всему миру.

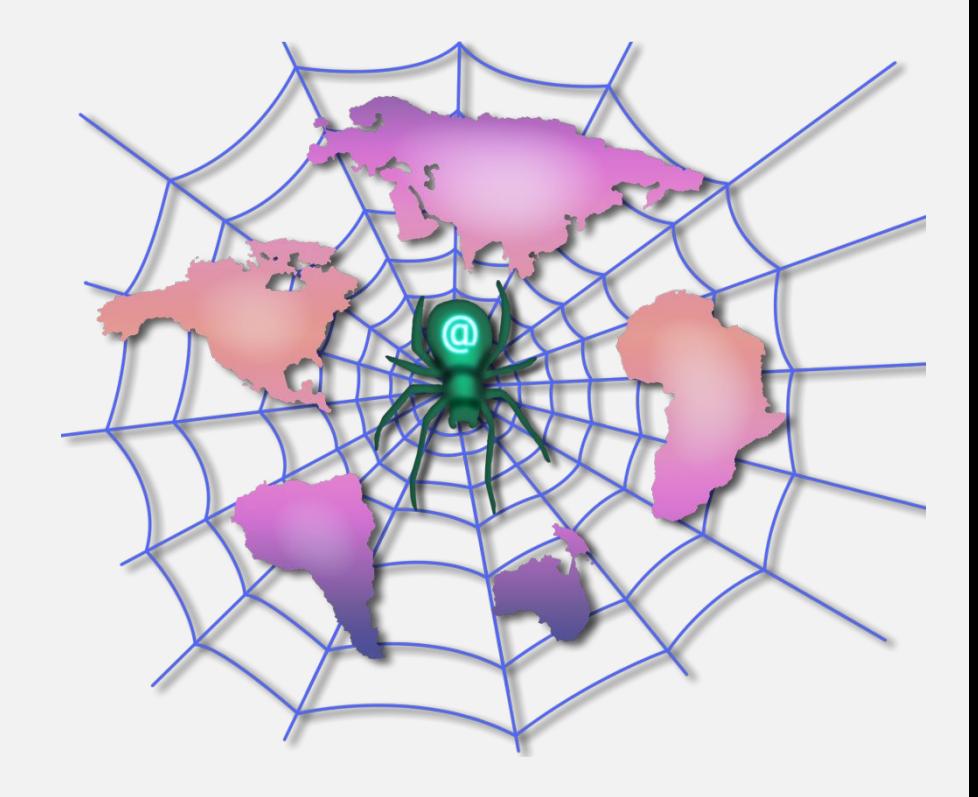

Глобальная компьютерная сеть состоит из компьютерного узлаи канала

**Узел** – это мощный компьютер, который постоянно подключён к сети.

**Абоненты** – это персональные компьютеры пользователей или локальные сети.

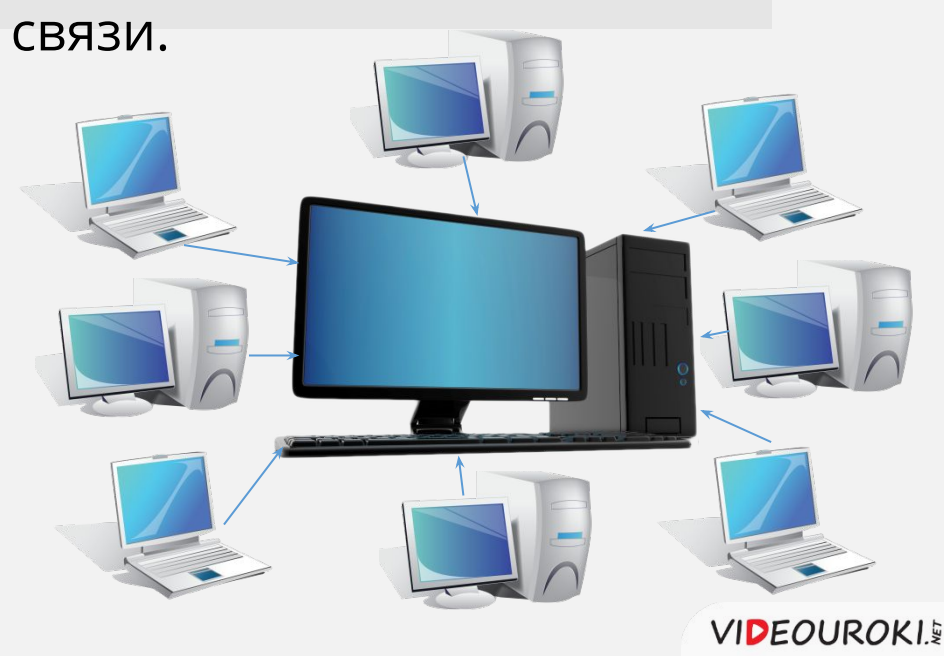

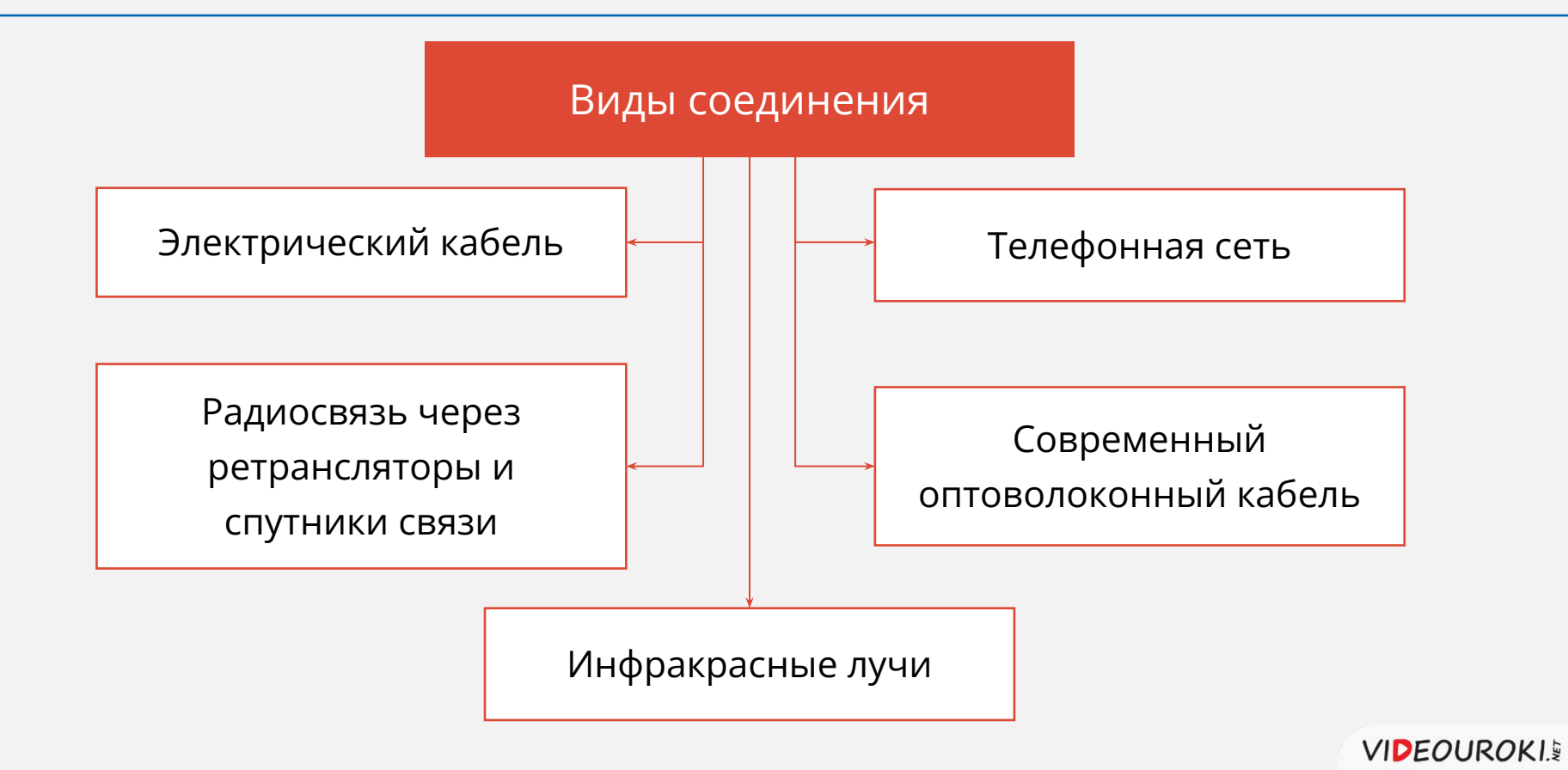

Организация, предоставляющая пользователям связь с глобальной сетью через свои компьютеры, называется **провайдером сетевых услуг**.

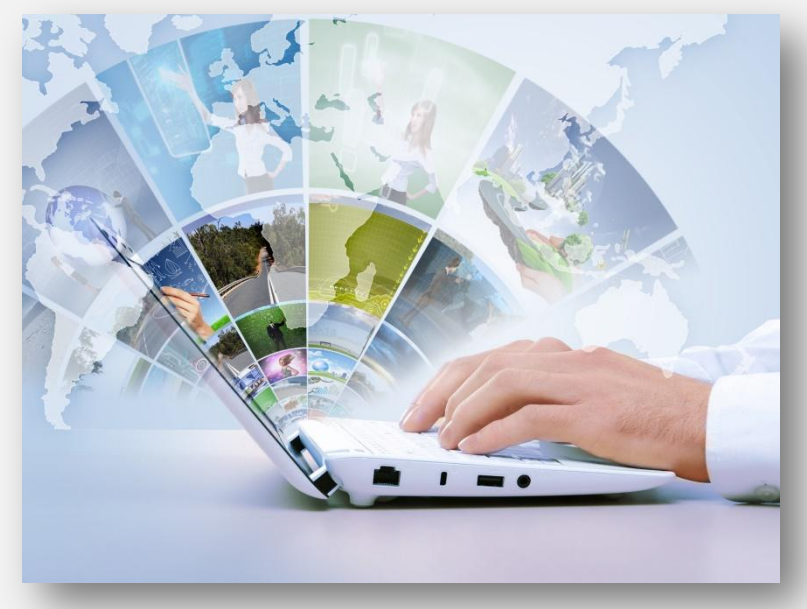

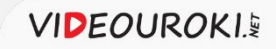

Для подключения удалённых пользователей и локальных сетей к интернету активно используются телефонные линии. Для повышения скорости разработана технология ADSL.

Так как объём входящего трафика превышает объём исходящего, то скорость входящего трафика больше, чем скорость исходящего.

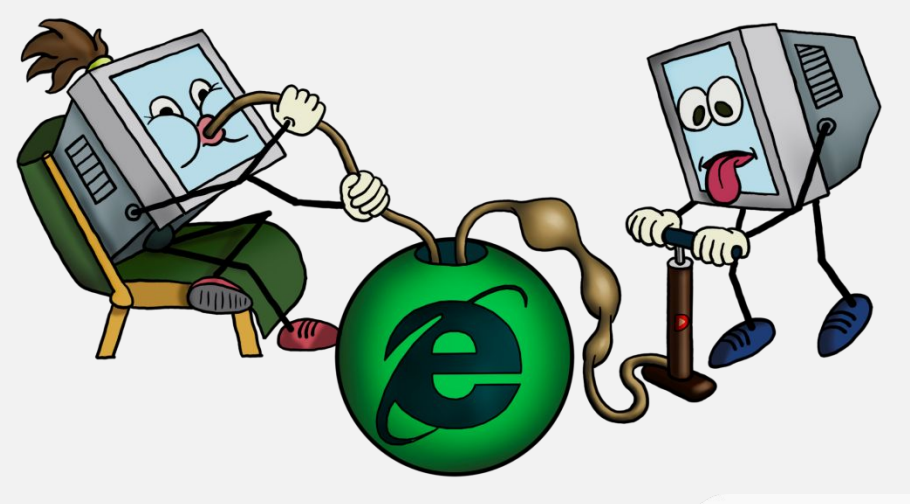

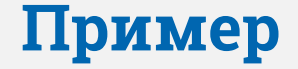

За какое время через ADSL-соединение со скоростью 512000 бит/с можно скачать фильм размером 700 Мбайт?

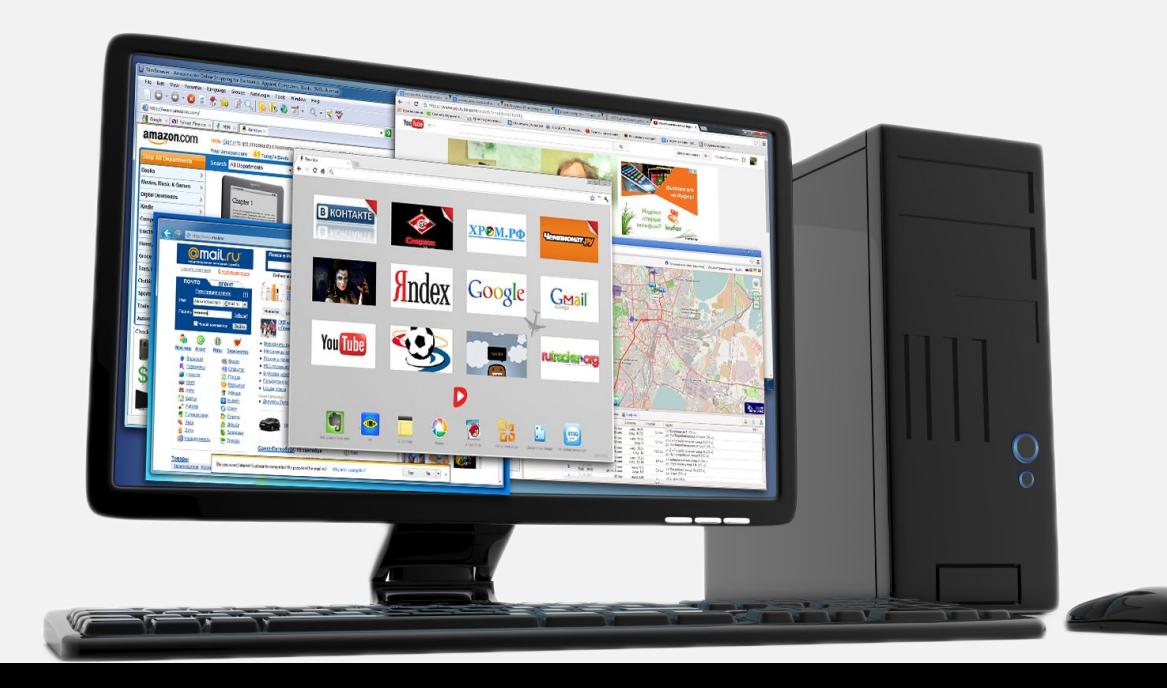

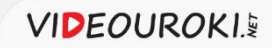

За какое время через ADSL-соединение со скорб Сты 0592000 бит/с можно скачать фильм размером бод Мбайт.

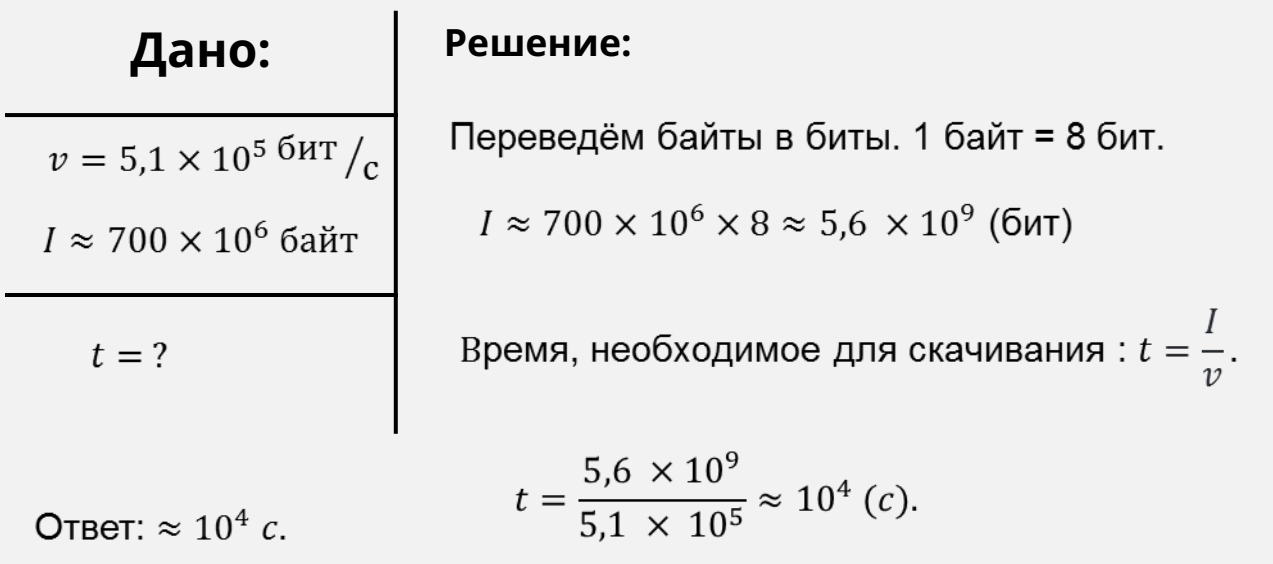

Чем выше скорость передачи данных, тем меньше времени тратится на загрузку файла.

# Время необходимое на скачивание файла обратно пропорционально зависит от скорости.

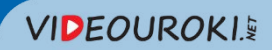

Коммуникационные технологии

Как устроен Интернет.

IP-адрес компьютера

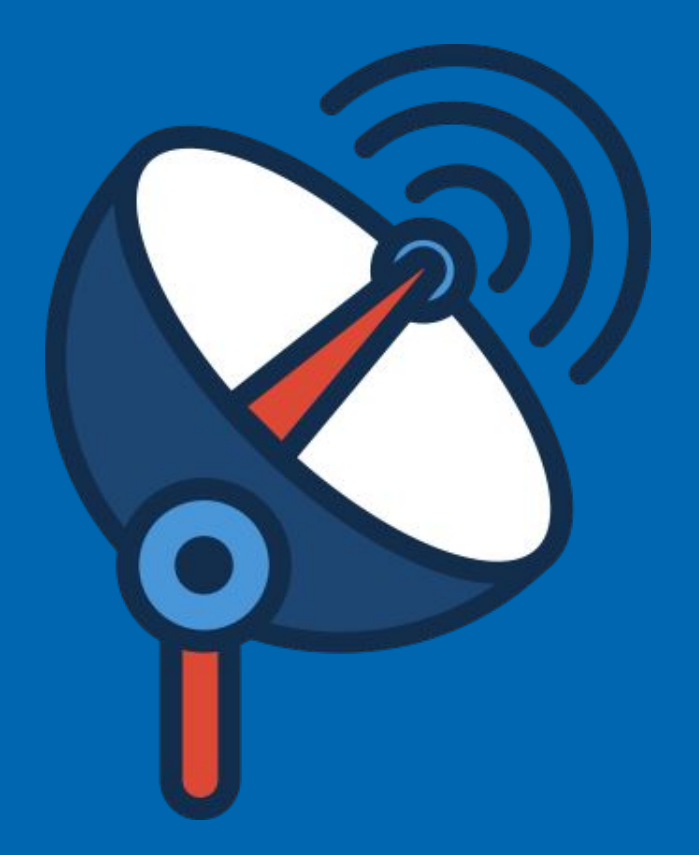

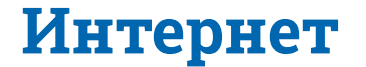

**Интернет** – это самая известная и обширная глобальная компьютерная сеть.

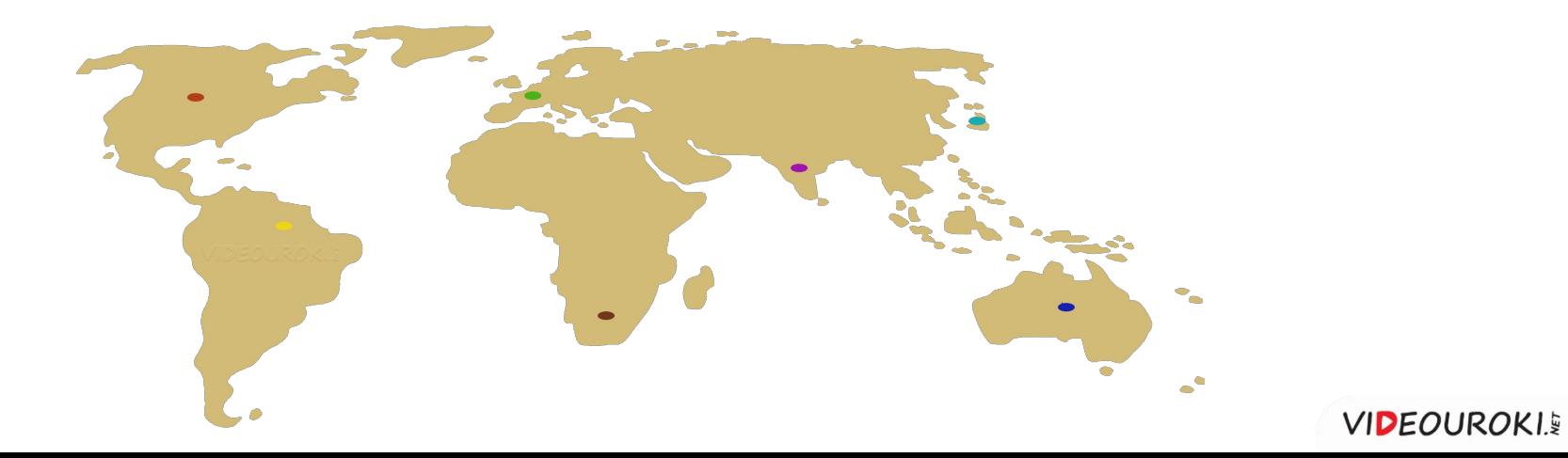

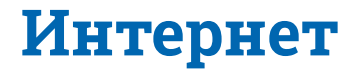

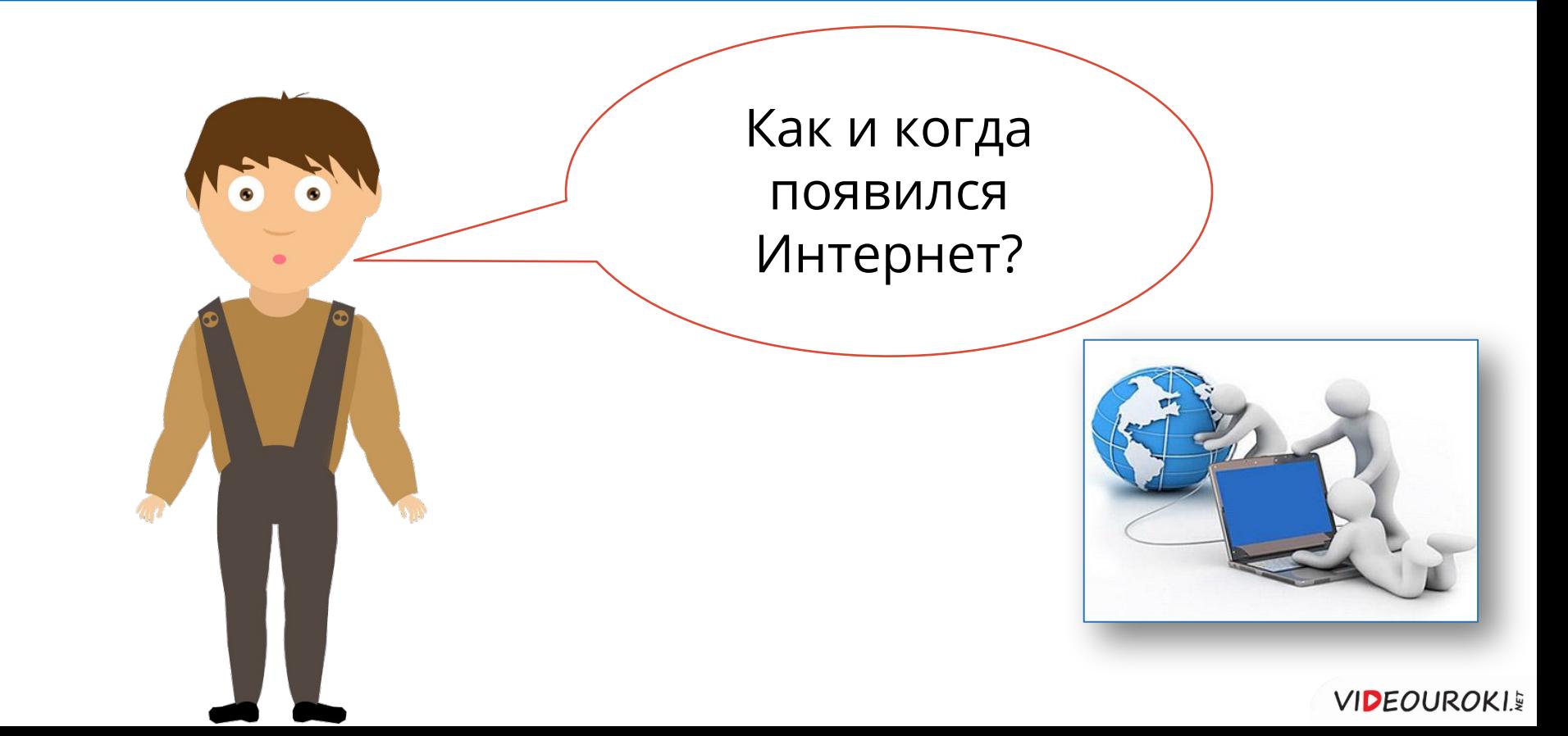

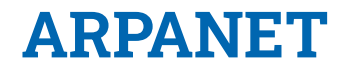

#### Развитие ARPANET

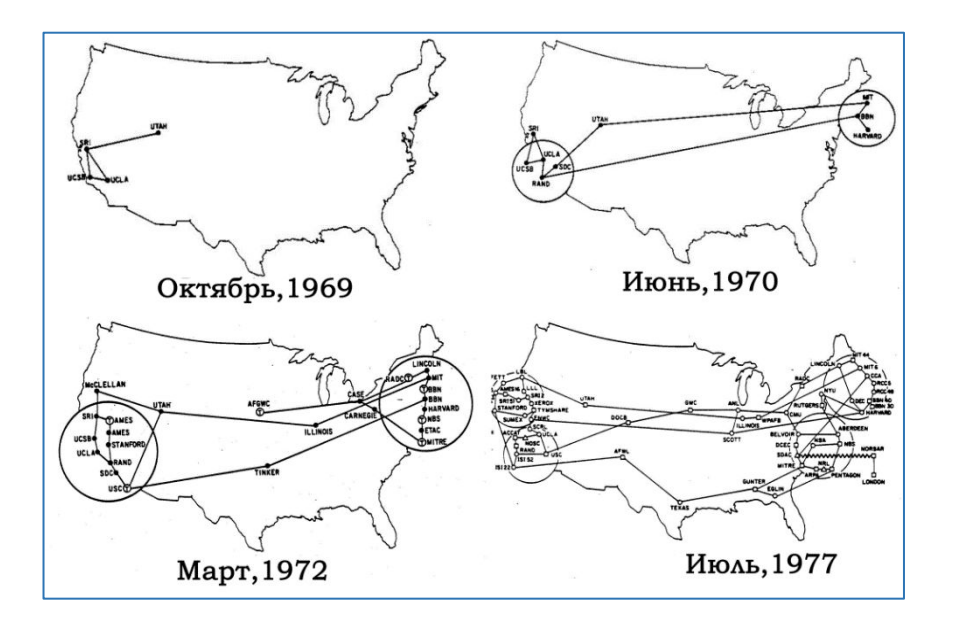

#### **Рождением Интернета**

считается 22:30 29 октября 1969 года.

В этот день впервые в мире компьютерная информация была передана на 700 километров.

**VIDEOUROKIE** 

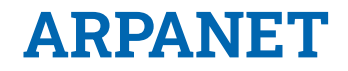

#### В 1991 году проект ARPANET остановили и появился **Интернет**.

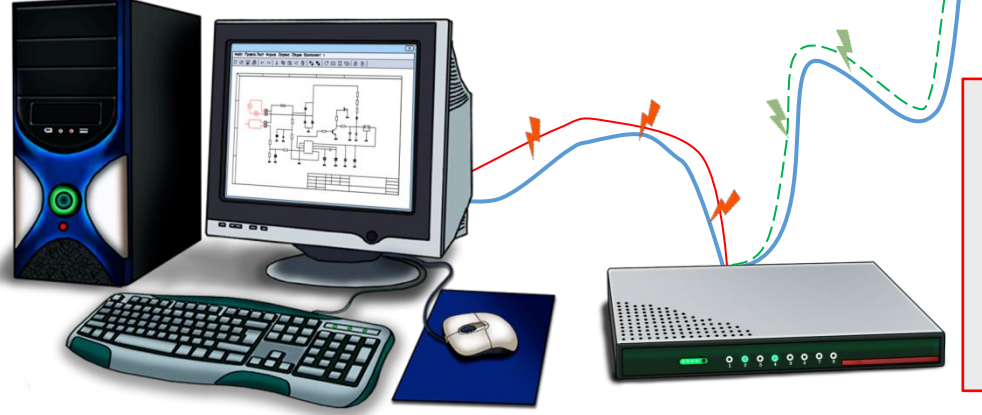

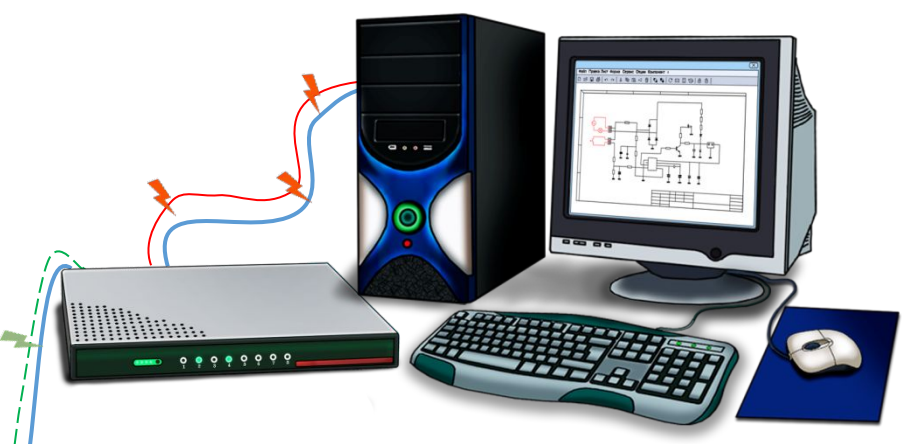

**Модем** – это специальное устройство, которое кодирует цифровой сигнал в аналоговый и передаёт по телефонной линии к другому, принимающему, устройству, которое сигнал декодирует.

**VIDEOUROKIE** 

# Интернет - источник знаний всего человечества

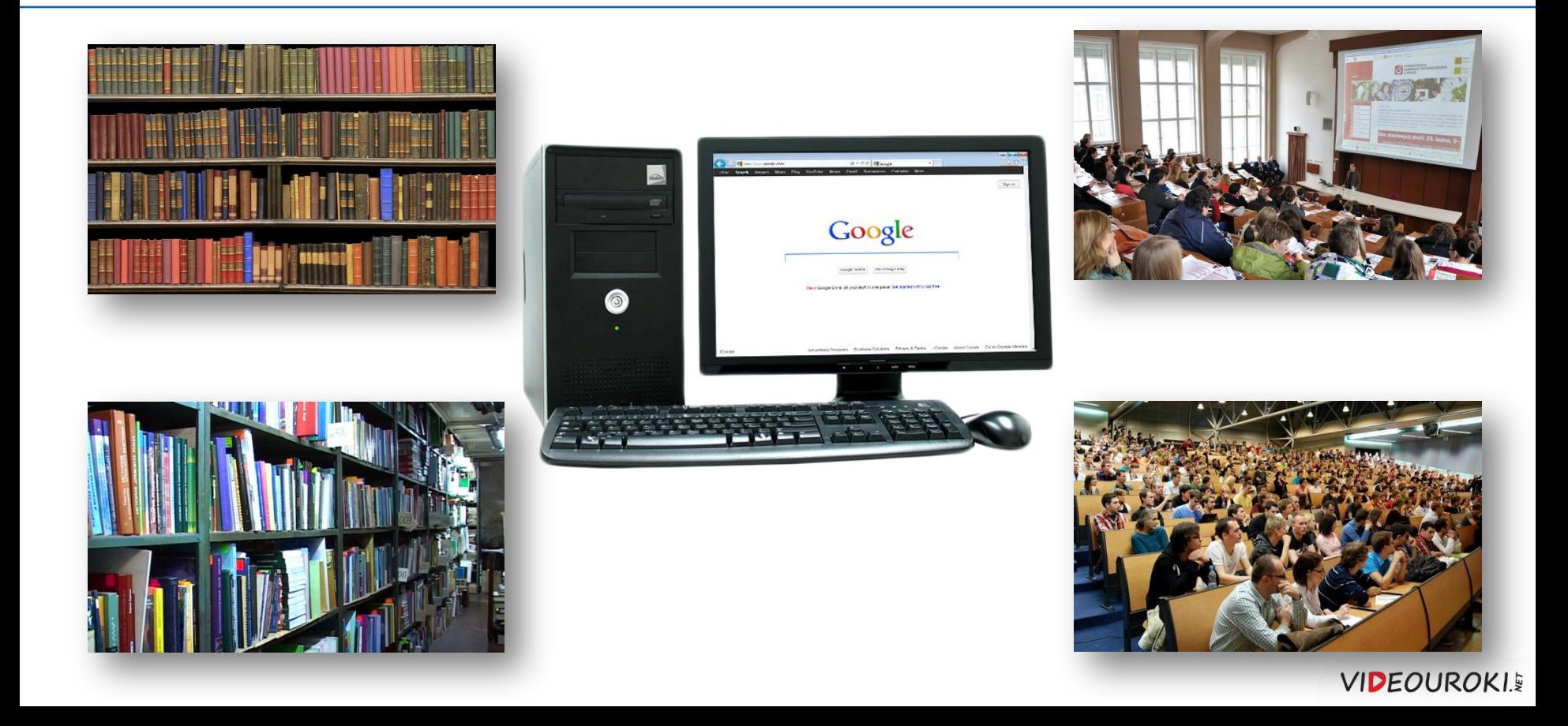

#### **Интернет** – это всемирная система объединённых компьютерных

сетей.

В неё входят тысячи локальных, региональных и корпоративных сетей по всему миру.

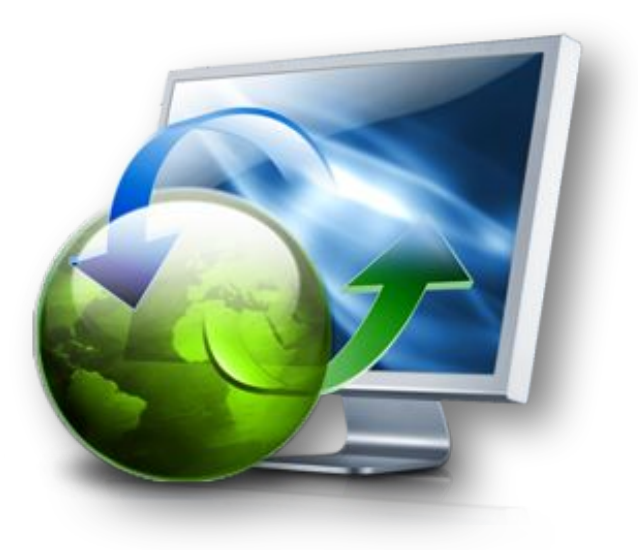

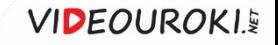

### Каждая входящая в Интернет сеть имеет свой **рабочий узел**, который отвечает за работу данного территориального участка Интернета.

Собственник может быть у каждой отдельной сети. В целом Интернетом не владеет никто.

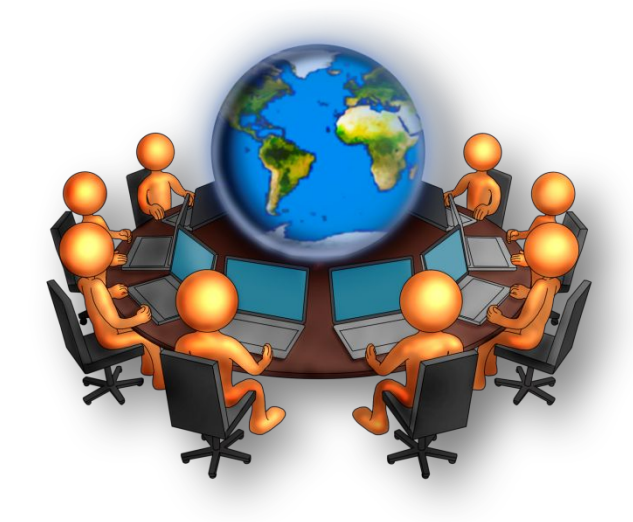

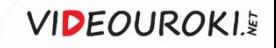

Развитием Всемирной паутины управляет общественная организация **Сообщество Интернета**.

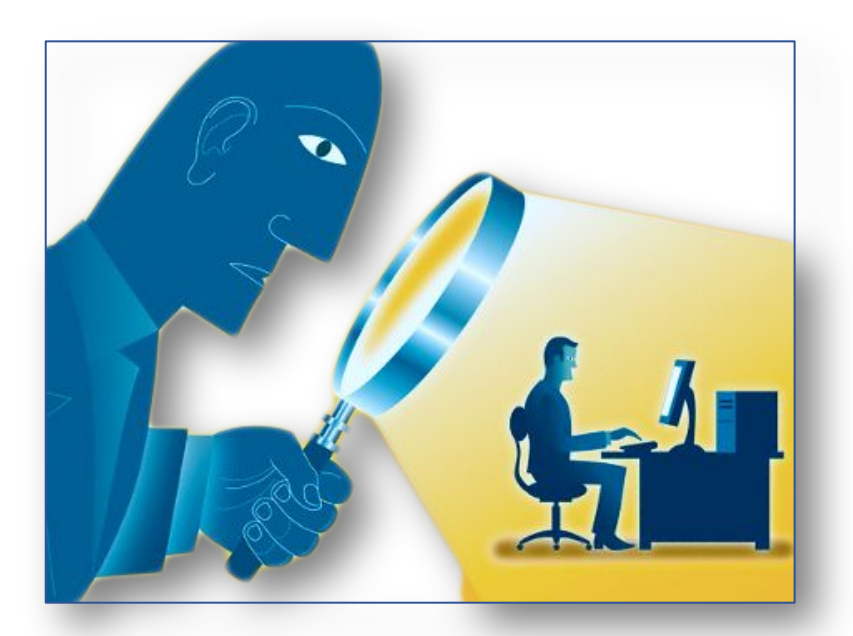

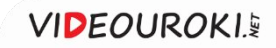

Интернет работает исправно благодаря наличию множества **каналов передачи информации** между входящими в неё локальными, региональными и корпоративными сетями.

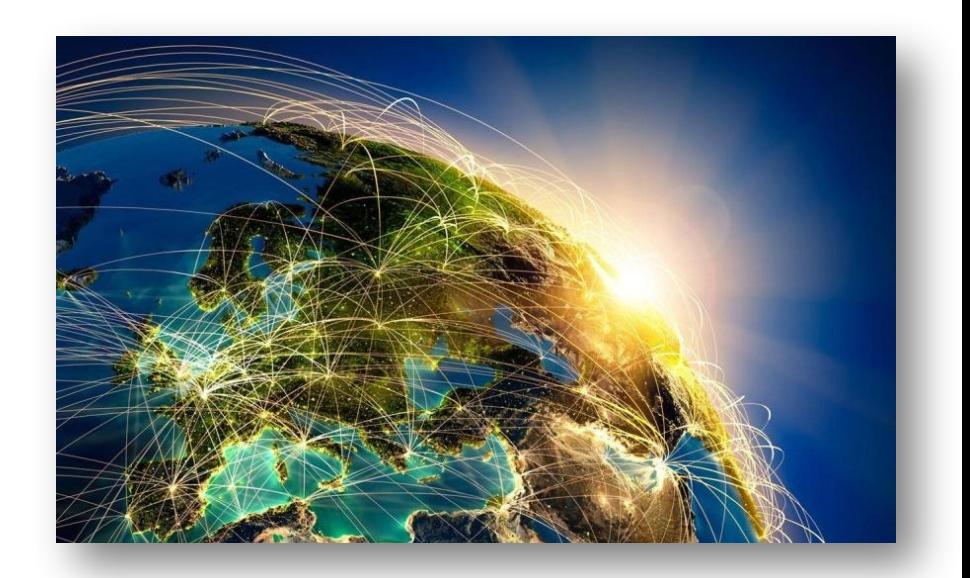

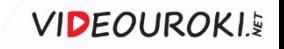

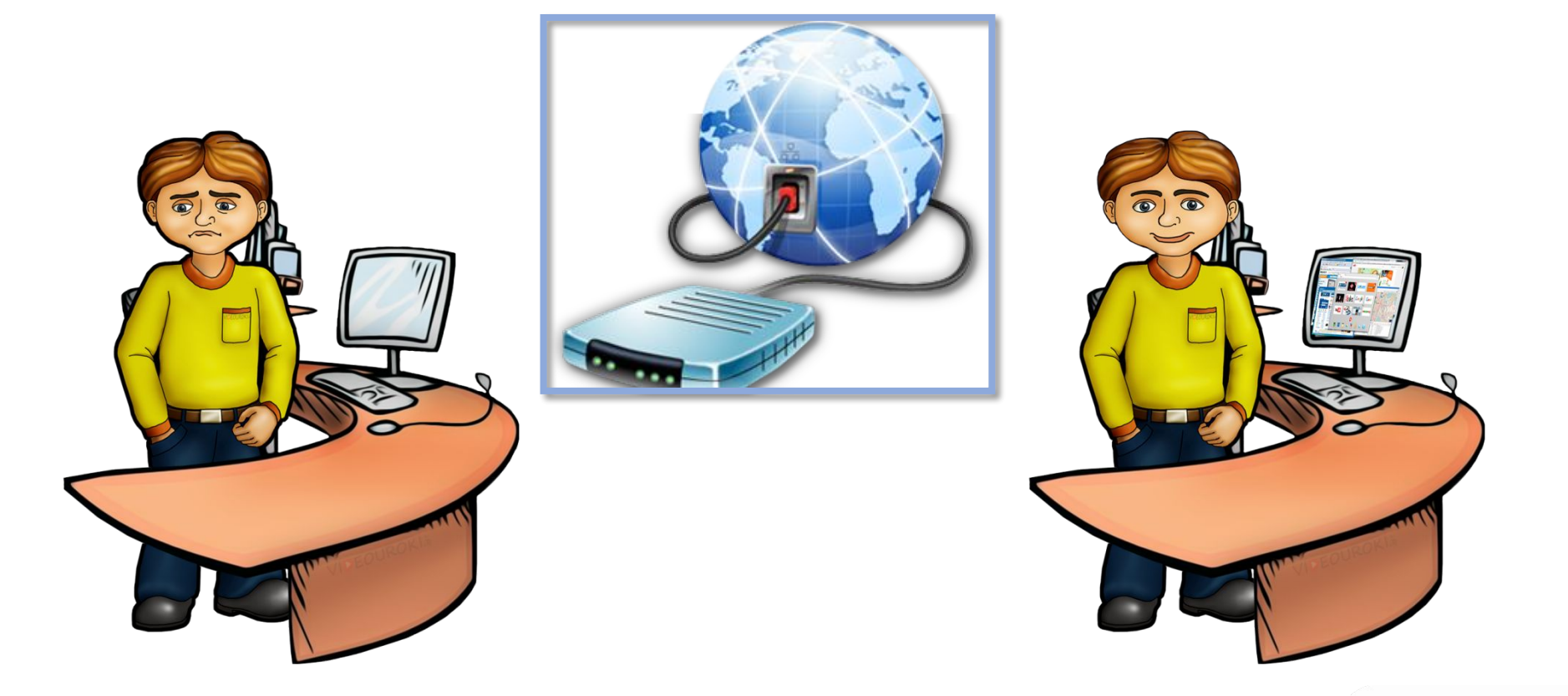

**VIDEOUROKI.** 

#### **Сетевой протокол** – набор правил, позволяющих осуществить соединение и обмен информацией между двумя и более включёнными в сеть устройствами.

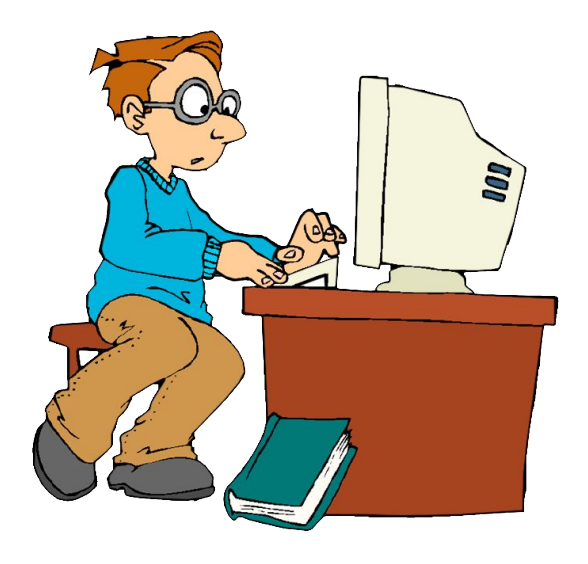

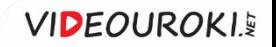

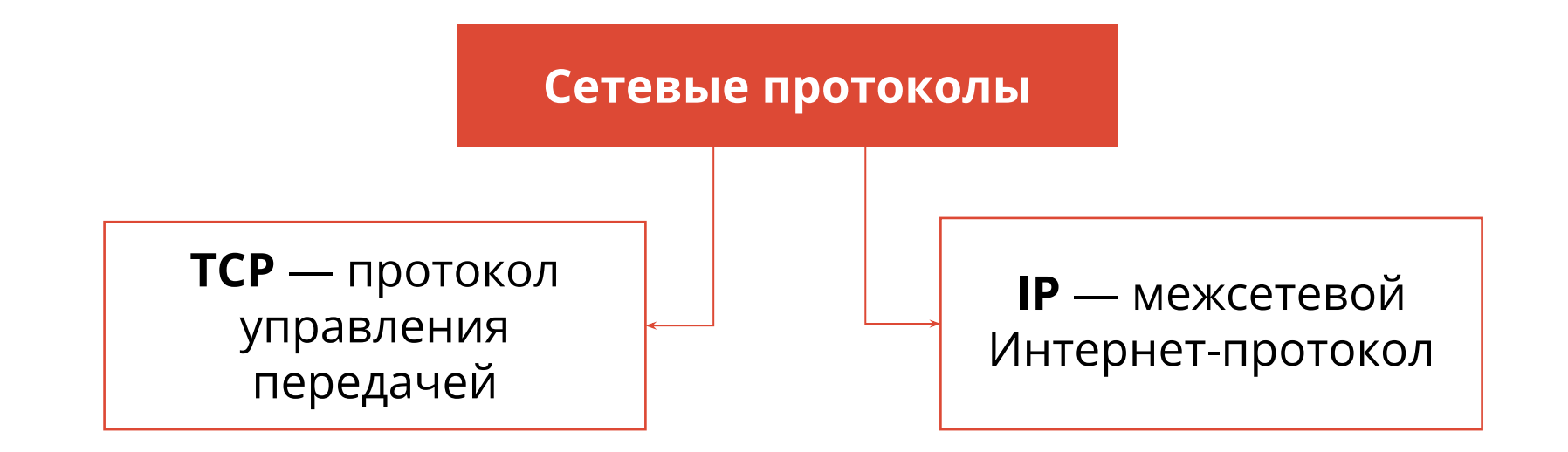

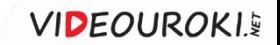

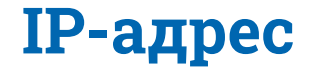

Все компьютеры, подключённые к «Сети», имеют свой 32-битовый или 4 байтовый IP-адрес.

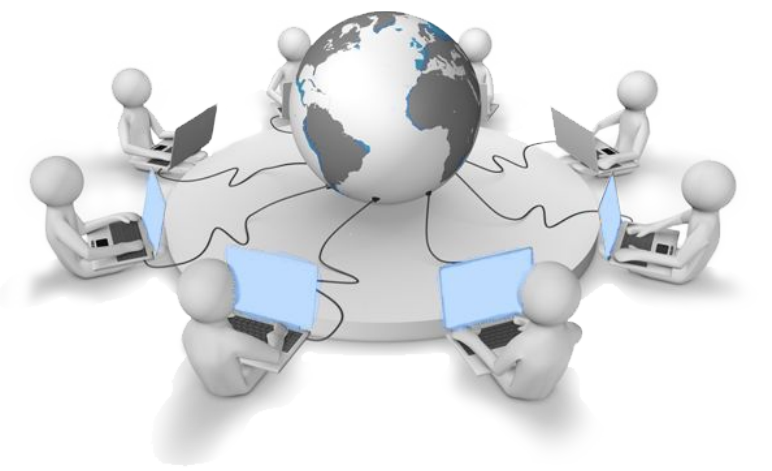

$$
2^{32} - 1 = 4\,294\,967\,295
$$
   
appecob

11000000 00110010 11010101

00010010

192.50.213.18

3 миллиарда комбинаций

**VIDEOUROKIE** 

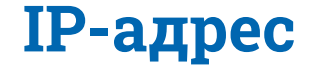

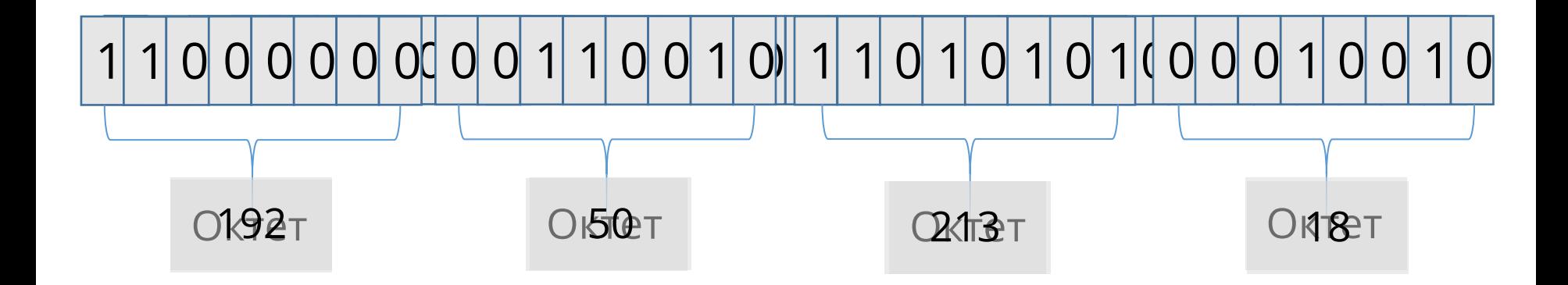

# 192.50.213.18

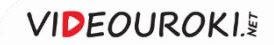

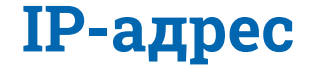

# Интернет развивается стремительно, и очень скоро 4-байтовых адресов может не хватить. И сейчас вводится новый протокол, включающий 6-байт адресов.

# Доменная система имён.

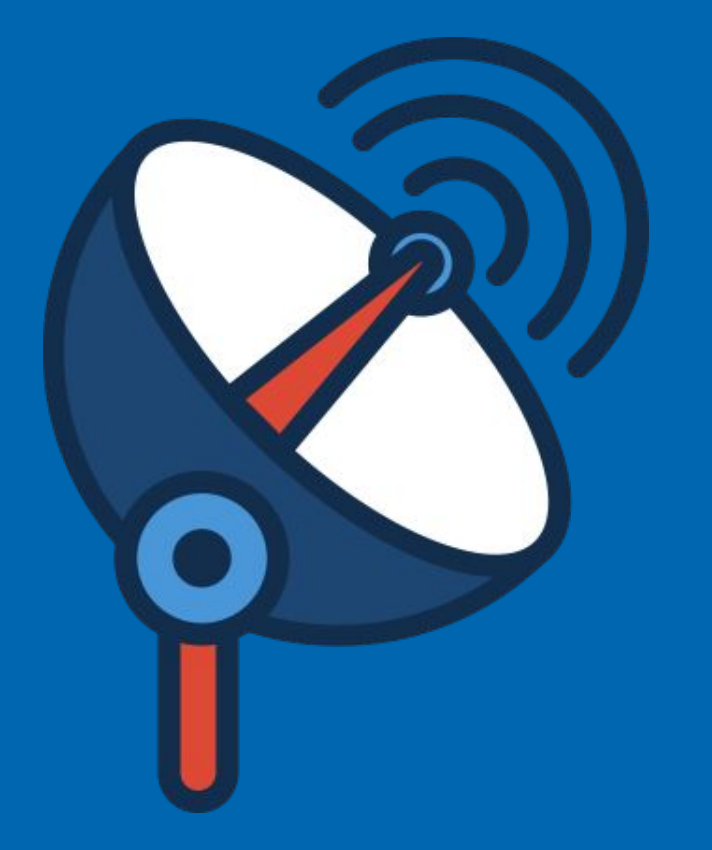

Коммуникационные технологии

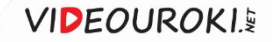

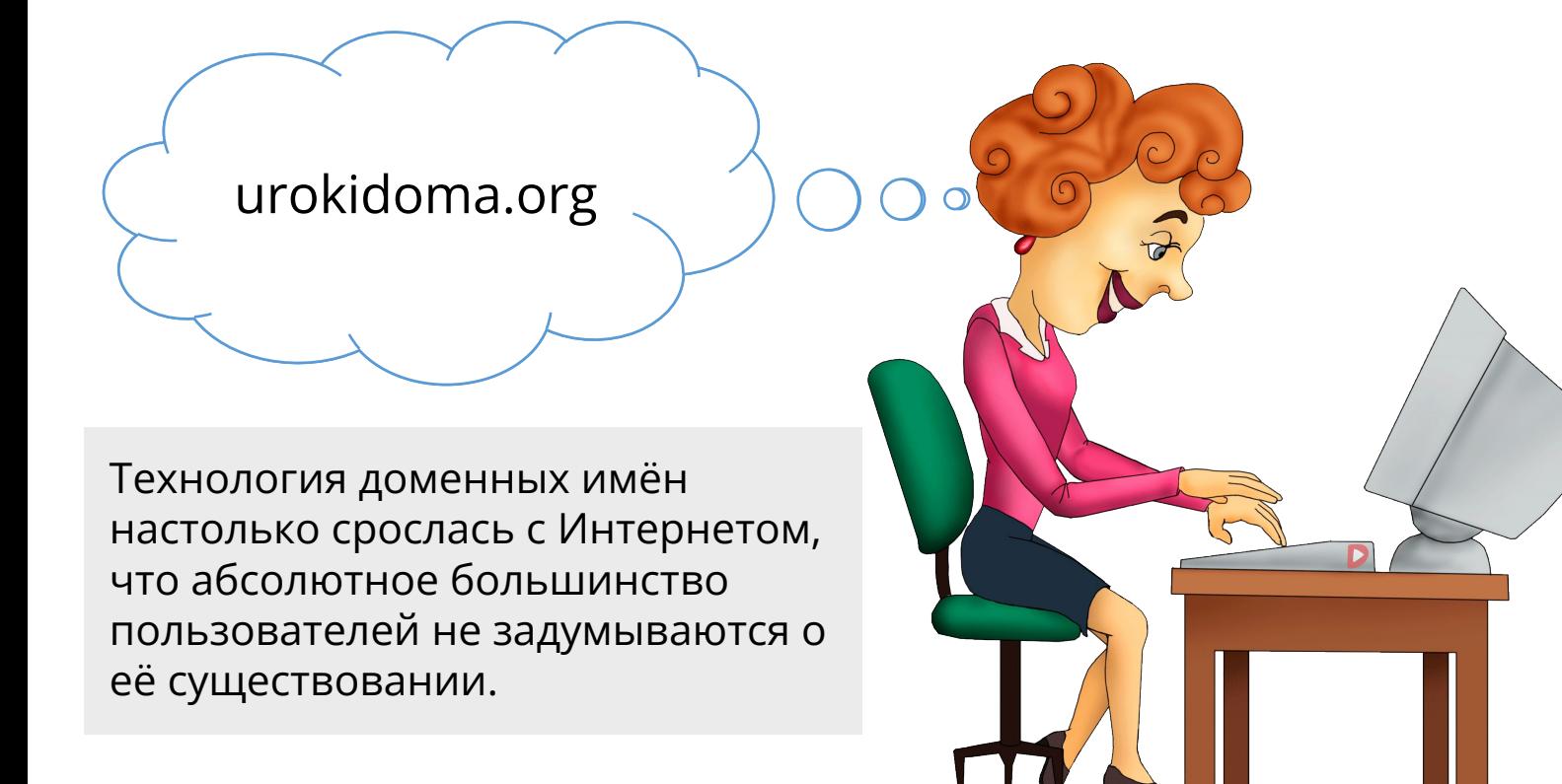

**VIDEOUROKIE** 

**Домен** – это группа компьютеров, которые объединены по некоторому признаку.

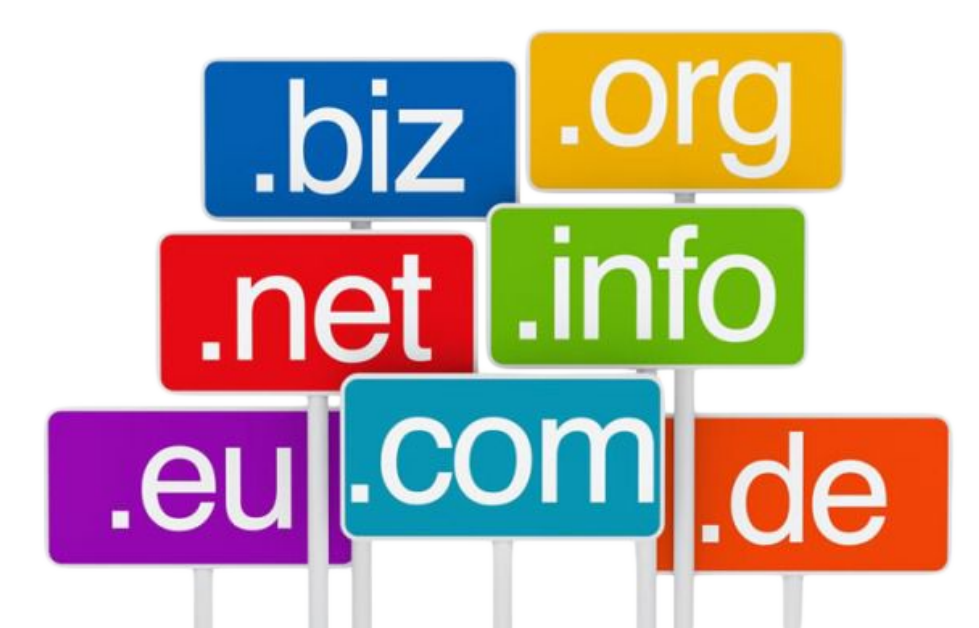

Благодаря доменной системе имён компьютеры получают неповторимые символьные адреса.

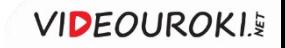

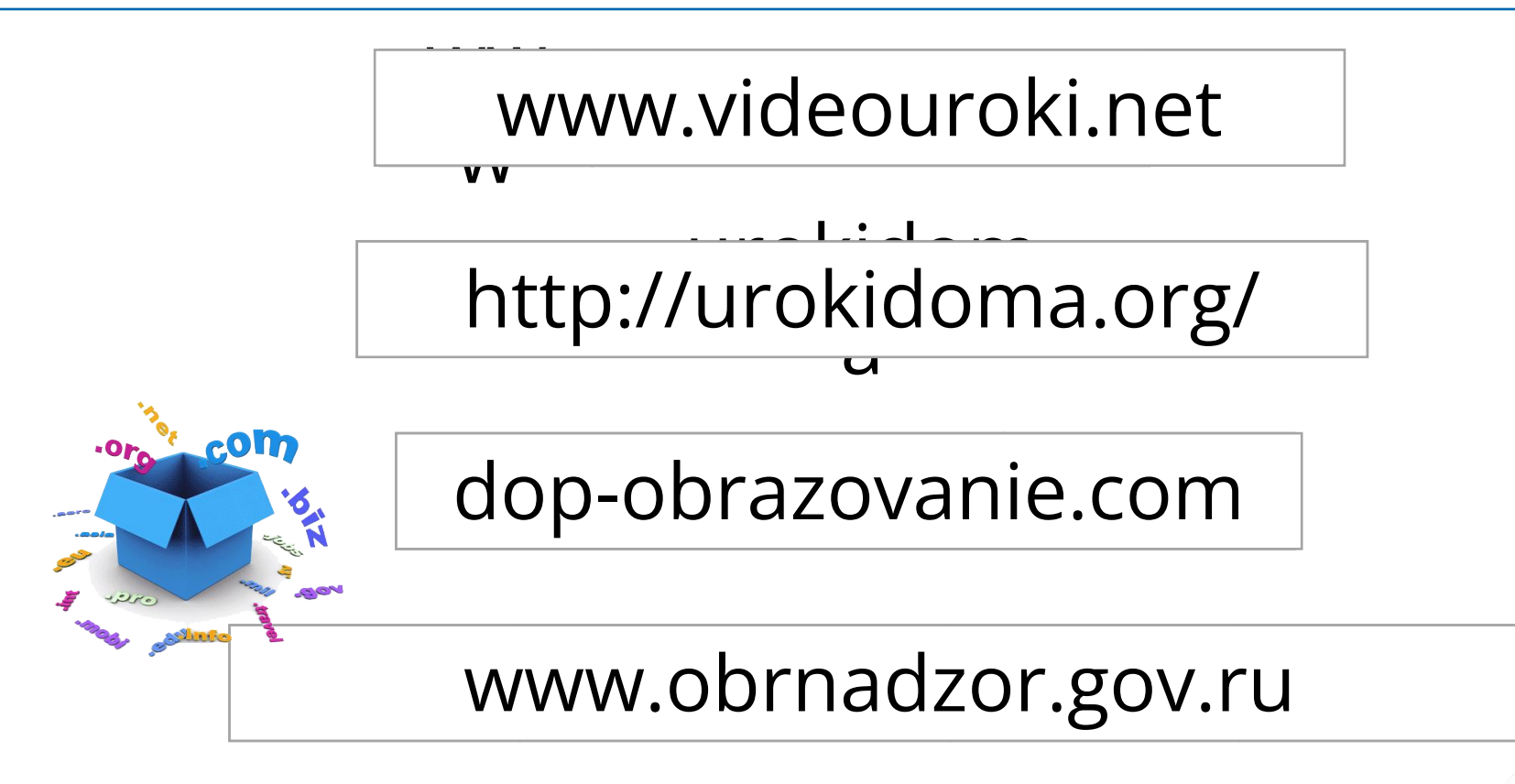

**VIDEOUROKIS** 

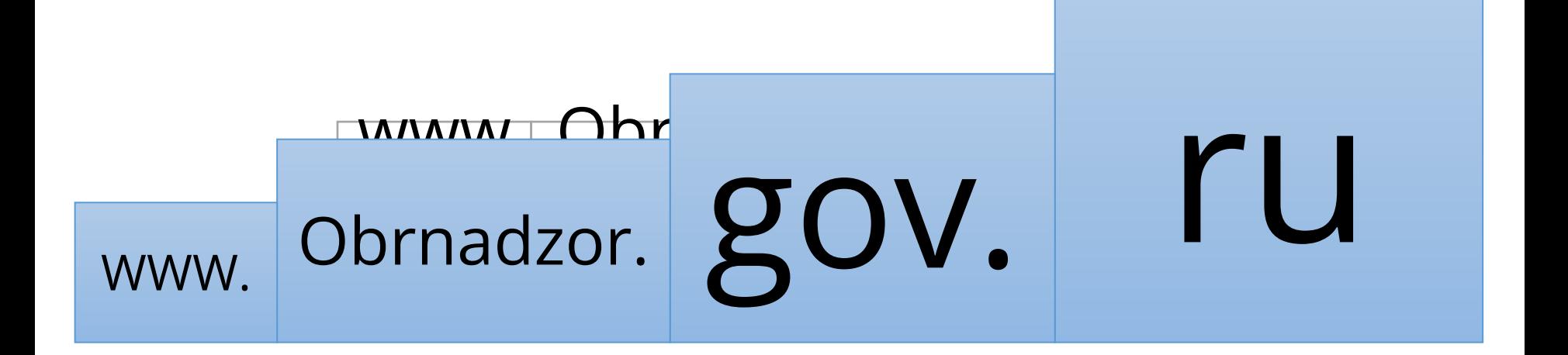

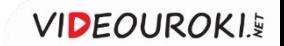

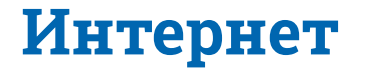

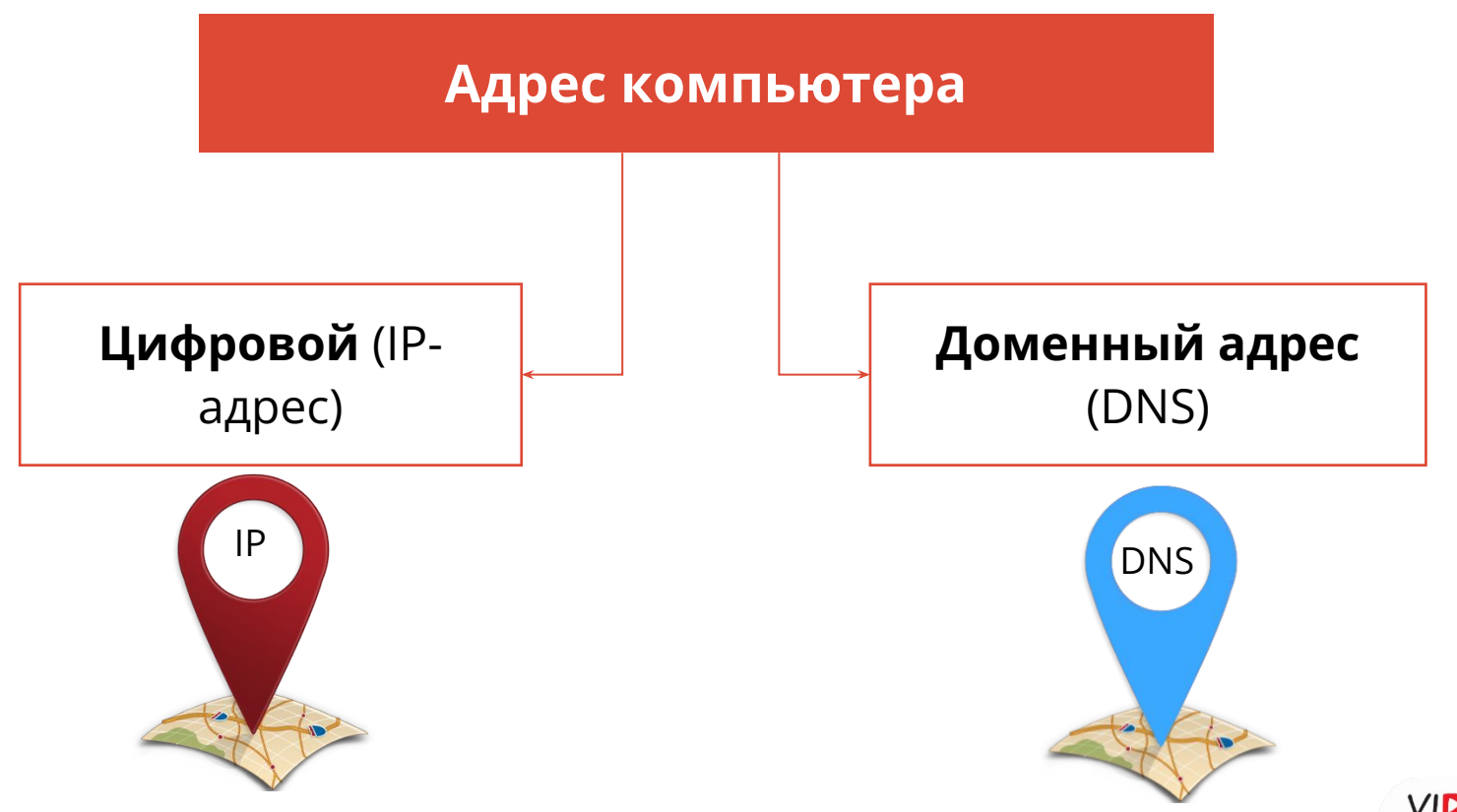

**VIDEOUROKI.** 

# Всемирная паутина.

# Файловые

**ROWMYHUKAL ЮЛ**НЫЕ ТЕХНОЛОГИИ

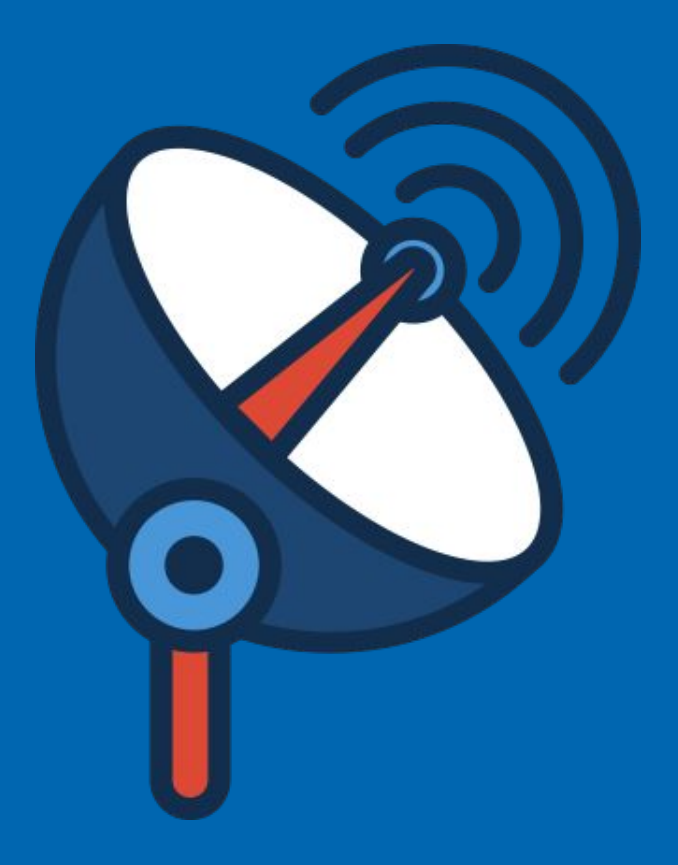

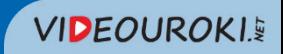

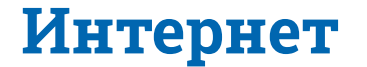

**Интернет** – это самая известная и обширная глобальная компьютерная сеть.

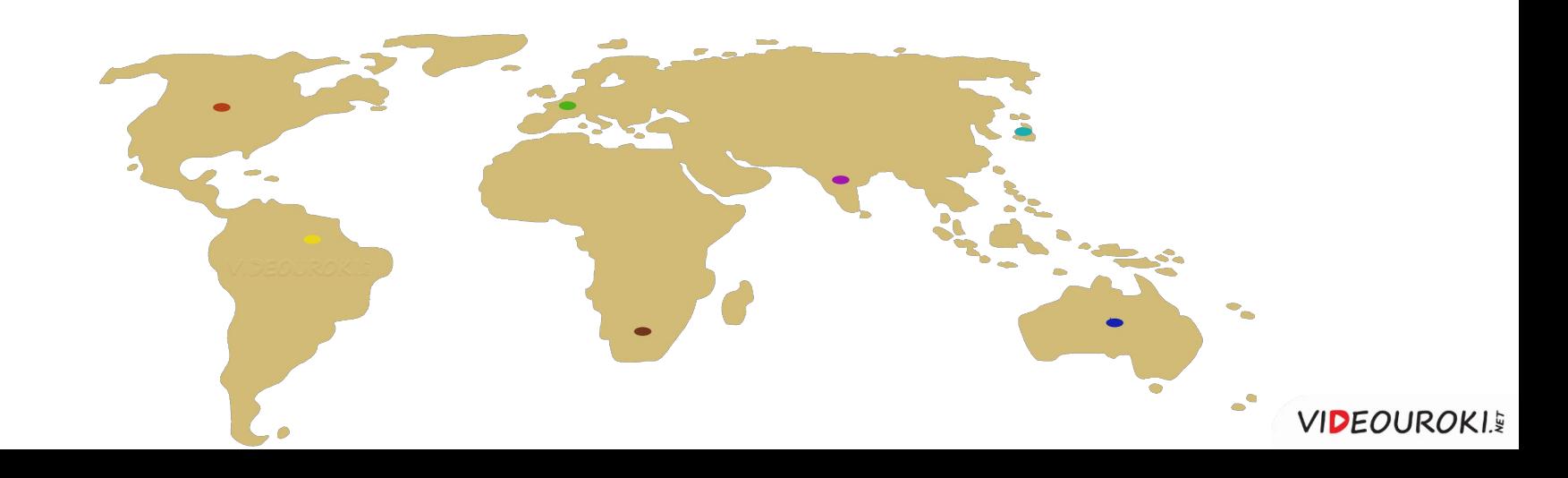

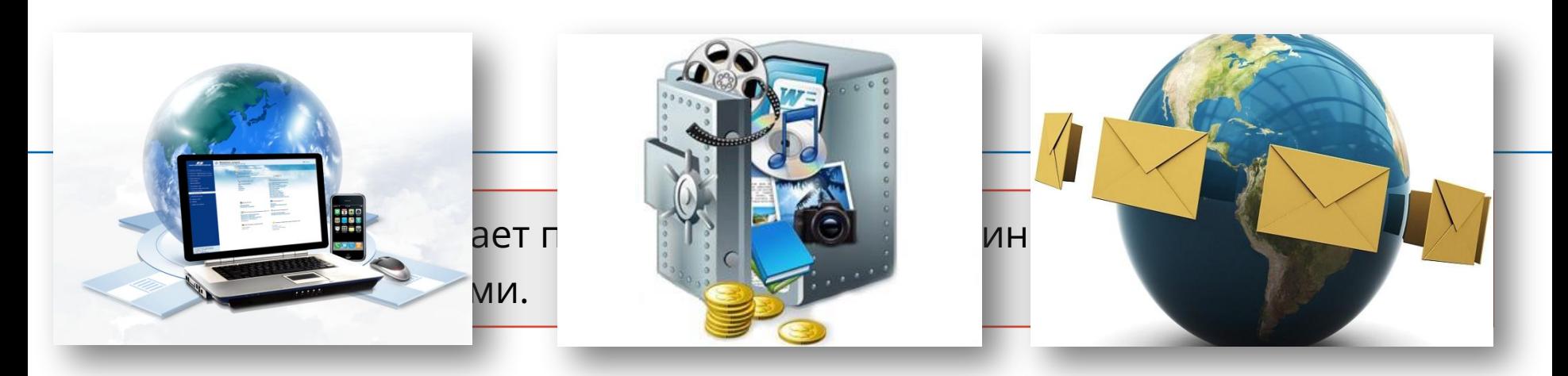

#### Самыми востребованными являются:

- Всемирная паутина;
- файловые архивы;
- электронная почта;
- электронные коммуникации.

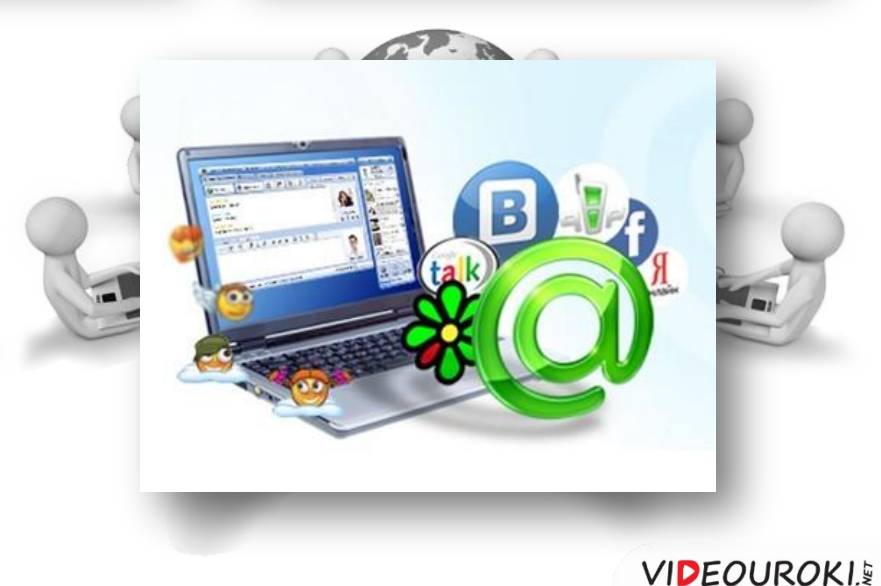

# **СервȀсы Интернета**

Для возможности пользоваться сервисами Интернета на необходимых сайтах нужно зарегистрироваться.

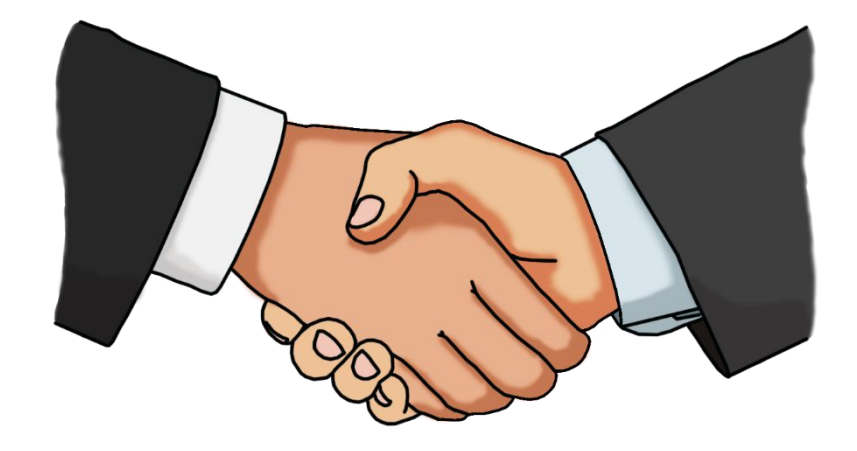

![](_page_48_Picture_3.jpeg)

![](_page_49_Picture_0.jpeg)

**Логин** – это уникальный псевдоним пользователя на сайте, который используют, чтобы не набирать каждый раз длинные имя и фамилию.

![](_page_49_Picture_2.jpeg)

При выборе логина соблюдайте следующие правила:

- можно использовать буквы латинского алфавита, цифры, дефисы, символы подчёркивания, апострофы и точки;
- запрещено использовать знаки равенства или скобки и ставить более одной точки подряд.

**VIDEOUROKIS** 

Один и тот же логин можно использовать на разных сайтах и сервисах.

![](_page_50_Picture_0.jpeg)

**Пароль** — это секретный набор символов, ключ, который вместе с логином открывает доступ на сайт.

![](_page_50_Picture_2.jpeg)

При выборе пароля соблюдайте следующие правила:

- длина пароля;
- сложность пароля.

Нежелательно использовать:

- своё имя или фамилию;
- имена членов семьи, друзей или клички ваших домашних питомцев;

**VIDEOUROKIS** 

- персональную информацию о себе и о семье;
- простые сочетания символов.

Пароль должен быть достаточно простым, чтобы пользователь мог его запомнить.

## Всемирная паутина

Служба **Всемирная информационная паутина**, или **WWW**, использует гипертекстовую организацию разнообразной информации.

![](_page_51_Figure_2.jpeg)

![](_page_52_Picture_0.jpeg)

**Гиперссылки** позволяют связывать данный документ с различными объектами сети Интернет, хранящимися на компьютерах в разных частях света.

![](_page_52_Picture_2.jpeg)

![](_page_52_Picture_3.jpeg)

![](_page_53_Picture_0.jpeg)

Вое **Web-страницы сайта**, как правило, хранятся на одном компьютере, который **имеет**ири содержанием, называют **Web-сайтом**. соответствующее программное обеспечение и называется **Web-сервером**. Иногда страницы сайта и даже отдельные объекты размещают на разных серверах.

![](_page_53_Picture_2.jpeg)

![](_page_53_Picture_3.jpeg)